### **МІНІСТЕРСТВО ОСВІТИ І НАУКИ УКРАЇНИ НАЦІОНАЛЬНИЙ АВІАЦІЙНИЙ УНІВЕРСИТЕТ ФАКУЛЬТЕТ МІЖНАРОДНИХ ВІДНОСИН Кафедра комп'ютерних мультимедійних технологій**

### ДОПУСТИТИ ДО ЗАХИСТУ Завідувач кафедри \_\_\_\_\_\_\_\_\_\_\_\_\_\_ О.А. Бобарчук «\_\_\_\_» \_\_\_\_\_\_\_\_\_\_\_\_\_ 2024 р.

# **КВАЛІФІКАЦІЙНА РОБОТА**

# **(ПОЯСНЮВАЛЬНА ЗАПИСКА)**

# **ЗДОБУВАЧА ОСВІТНЬОГО СТУПЕНЯ "БАКАЛАВР"**

**Тема: «Макет інформаційних матеріалів для Національного університету оборони України імені Черняховського»**

**Виконавець:** студент групи ВП-415 Антон ЧУБА

**Керівник:** к.пед.н., доцент Світлана ДЕНИСЕНКО

**Нормоконтролер:** Світлана ГАЛЬЧЕНКО

# НАЦІОНАЛЬНИЙ АВІАЦІЙНИЙ УНІВЕРСИТЕТ

Факультет міжнародних відносин

Кафедра комп'ютерних мультимедійних технологій

Спеціальність 186 Видавництво та поліграфія

Освітньо-професійна програма Технології електронних мультимедійних видань

ЗАТВЕРДЖУЮ Завідувач кафедри О.А. Бобарчук  $\langle \langle \rangle \rangle$  2024 р.

### **ЗАВДАННЯ на виконання кваліфікаційної роботи** Чуба Антона Ігоровича

(прізвище, ім'я, по батькові здобувача вищої освіти в родовому відмінку)

1. Тема роботи «макет інформаційних матеріалів для Національного університету оборони України імені Черняховського» затверджена наказом ректора від «26» березня 2024 р. № 440/ст.

2. Термін виконання роботи: з 20.05.2024 р. по 16.06.2024 р.

3. Вихідні дані до роботи: текстова та графічна складові макета.

4. Зміст пояснювальної записки: Теоретичні основи дослідження. Етапи та програмне забезпечення проєктування інформаційних матеріалів для Національного університету оборони України. Практична реалізація макетів інформаційних матеріалів.

5. Перелік обов'язкового графічного (ілюстративного) матеріалу: рисунки, презентаційний матеріал, макети інформаційних матеріалів для Національного університету оборони України імені Черняховсього.

# 6. Календарний план-графік

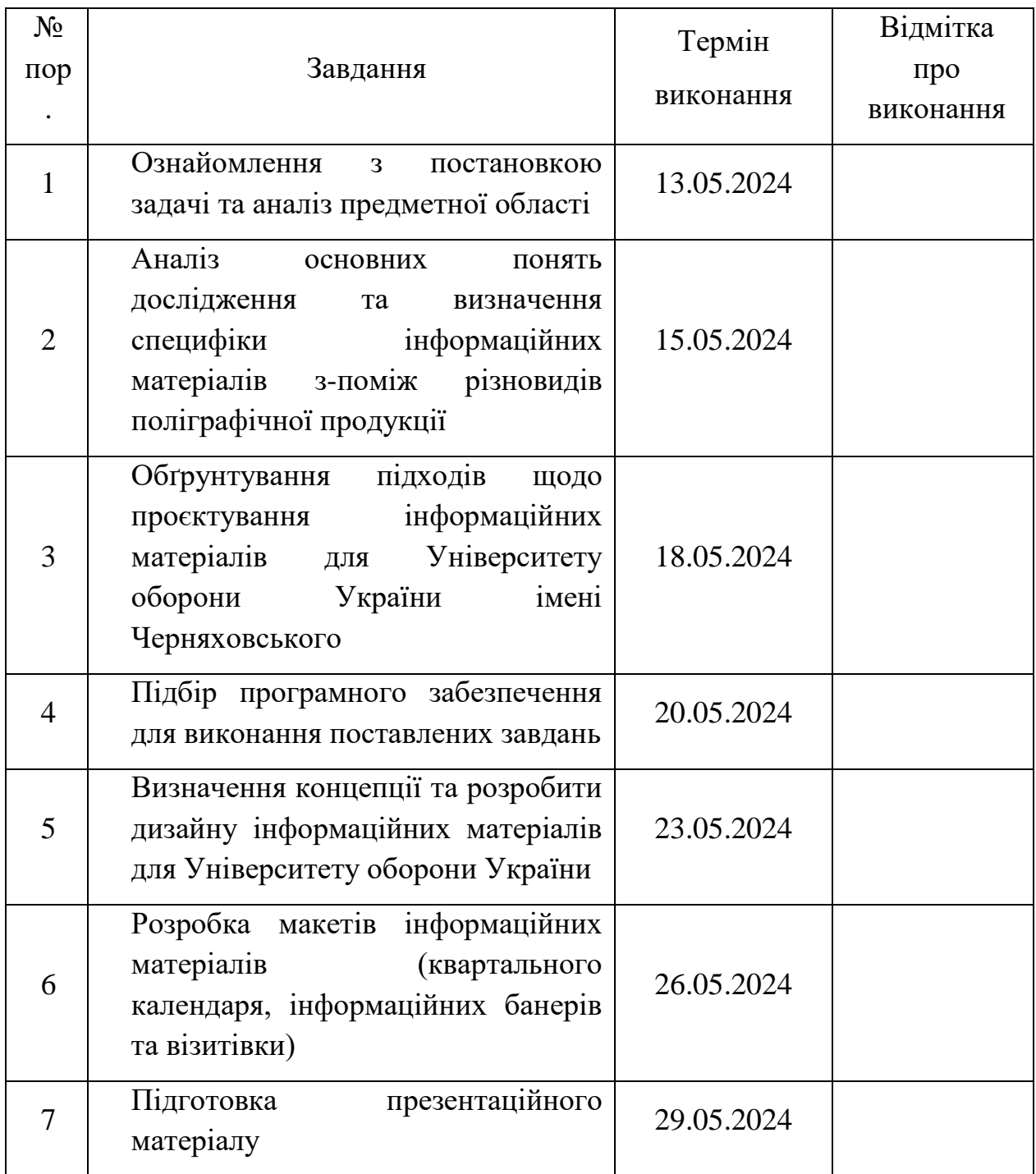

7. Дата видачі завдання: «13» травня 2024 р.

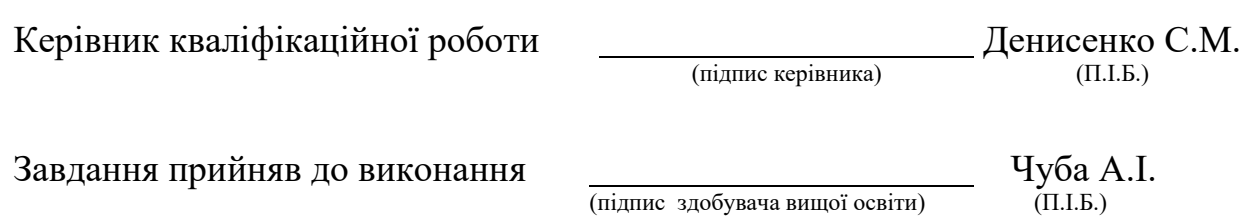

#### **РЕФЕРАТ**

Пояснювальна записка до кваліфікаційної роботи на тему «Макет інформаційних матеріалів для Національного університету оборони України імені Черняховського» складає: 61 сторінки, 33 рисунки, 3 додатки, 10 використаних джерел.

ЗВО, ІНФОРМАЦІЙНІ МАТЕРІАЛИ, БАНЕР, КАЛЕНДАР, МАКЕТ, МУЛЬТИМЕДІЙНІ ТЕХНОЛОГІЇ, ВІЗИТІВКА.

**Об'єкт дослідження** – інформаційні матеріали для закладу вищої освіти.

**Предмет дослідження** – макети інформаційних матеріалів для Університету оборони України імені Черняховського.

**Мета роботи** – визначення особливостей розробки інформаційних матеріалів та проєктування макетів інформаційних матеріалів для Університету оборони України імені Черняховського.

**Методи дослідження**. Основними методами розробки комплексного технологічного процесу виготовлення поліграфічної продукції, описаної у кваліфікаційній роботі є: дослідження літератури, що містить історичні факти, вивчення зразків, аналогів, прототипів, а також спеціальних засобів для поєднання технік у дизайні макетування інформаційних матеріалів; аналіз, синтез, узагальнення та систематизація результатів дослідження.

Теоретичною і методологічною основами дослідження є наукові розробки українських і закордонних вчених з проблем пов'язаних з інформаційними матеріалами; застосування прихованої реклами у друкованих виданнях.

Під час виконання поставлених завдань було використано таке програмне забезпечення: Microsoft Word 2016, Adobe Photoshop CC 2023, Adobe InDesign 2020, Adobe Illustrator CC 2020.

# **ЗМІСТ**

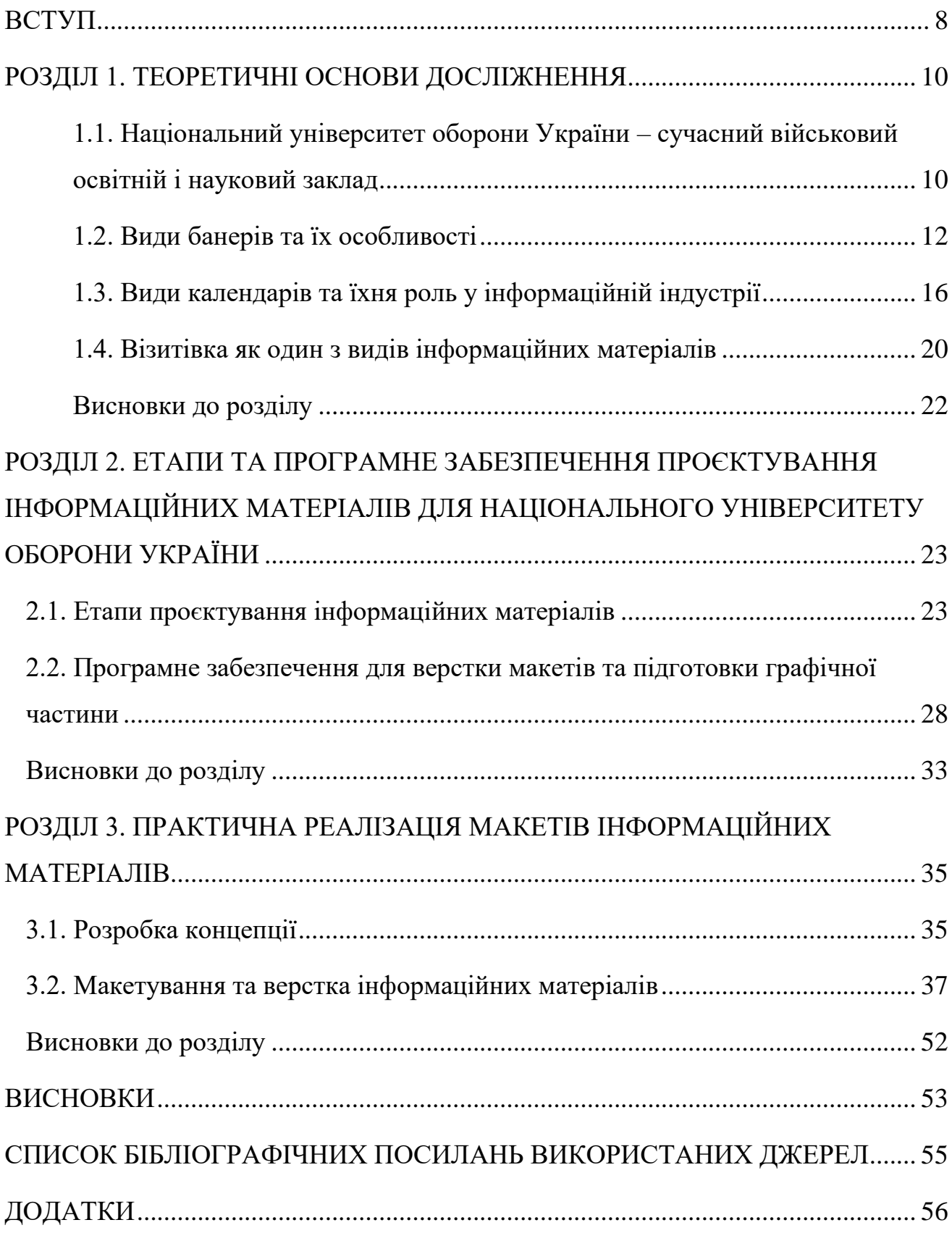

#### **ПЕРЕЛІК УМОВНИХ ПОЗНАЧЕНЬ, СКОРОЧЕНЬ, ТЕРМІНІВ**

- ЗВО(заклад вищої освіти) **–** це освітня установа, яка забезпечує підготовку фахівців з вищою освітою, проводить наукові дослідження та розробки, а також надає послуги з підвищення кваліфікації та перепідготовки кадрів.
- Інформаційні матеріали **–** це різноманітні засоби, які використовуються для передачі, розповсюдження та зберігання інформації. Вони призначені для інформування, навчання або реклами і можуть бути створені в різних форматах для досягнення різних цілей.
- Банер **–** це рекламний або інформаційний носій, що використовується для привертання уваги до певної події, продукту, послуги або бренду. Банери можуть бути як фізичними (друкованими), так і цифровими (онлайн).
- Календар **–** це фізичний носій, на якому представлена система організації часу, що поділяє роки, місяці, тижні та дні. Друковані календарі використовуються для планування, організації подій, відстеження дат та інших цілей.
- Макет **–** це попередній дизайн або макетний варіант друкарської продукції, який розробляється для попереднього оцінювання, налагодження та затвердження перед масовим друкуванням. Макет дозволяє побачити, як виглядатиме кінцевий друкований продукт і внести всі необхідні корективи до його фінального виготовлення.
- Мультимедійні технології **–** це комплексне використання різних типів медіа (таких як текст, графіка, аудіо, відео) для створення, редагування, передачі та відтворення інформації. Вони спрямовані на створення багатовимірних, інтерактивних та змістовних досвідів для користувачів.
- Візитівка **–** це невеликий друкований або електронний матеріал, який містить основну інформацію про особу, компанію або організацію. Зазвичай вона має стандартний розмір, подібний до розміру кредитної картки. Візитівка використовується для представлення себе, встановлення контактів, реклами та маркетингових цілей.

#### **ВСТУП**

<span id="page-7-0"></span>**Актуальність теми.** Для закладів вищої освіти є вкрай важливим різноманітні інформаційні матеріали для інформування абітурієнтів, їх залучення до навчання.

Інформаційні матеріали, такі як брошури, листівки, банери, веб-сайти та соціальні медіа, дозволяють університетам привернути увагу абітурієнтів та показати їм, чому саме цей ЗВО варто вибрати для навчання.

Інформаційні матеріали надають детальну інформацію про процес вступу, вимоги до абітурієнтів, терміни та процедури подання документів. Це допомагає абітурієнтам розуміти, як подати заявку та які кроки необхідно виконати для вступу. Вони можуть виділяти особливі програми, можливості для студентів, академічні досягнення та розвиток кар'єри після закінчення навчання, що допомагає абітурієнтам зробити свідомий вибір.

Якісні та привабливі інформаційні матеріали можуть створити позитивне враження про університет та сприяти підвищенню інтересу абітурієнтів до нього.

Інформаційні матеріали для абітурієнтів відіграють критичну роль у привертанні та залученні нових студентів до закладів вищої освіти, адже вони допомагають уявити собі життя та навчання в університеті та зробити інформований вибір.

**Об'єкт дослідження** – інформаційні матеріали для закладу вищої освіти.

**Предмет дослідження** – макети інформаційних матеріалів для Університету оборони України імені Черняховського.

**Мета роботи** – визначення особливостей розробки інформаційних матеріалів та проєктування макетів інформаційних матеріалів для Університету оборони України імені Черняховського.

Для досягнення мети кваліфікаційної роботи були поставленні такі основні **завдання**:

1. Проаналізувати основні поняття дослідження та з'ясувати специфіку інформаційних матеріалів з-поміж різновидів поліграфічної продукції.

2. Обґрунтувати підходи щодо проєктування інформаційних матеріалів для Університету оборони України імені Черняховського.

3. Підібрати програмне забезпечення для виконання поставлених завдань.

4. Визначити концепцію та розробити дизайн інформаційних матеріалів для Університету оборони України імені Черняховського.

5. Здійснити програмну розробку макетів інформаційних матеріалів (квартального календаря, інформаційних банерів та візитівки).

**Методи дослідження**: аналіз, синтез, узагальнення (для визначення термінологічного апарату дослідження), обгрунтування (для з'ясування особливостей предмету дослідження), теоретичне проектування (з метою визначення етапів створення профорієнтаційної продукції), моделювання.

Теоретичною і методологічною основами дослідження є наукові розробки українських і закордонних вчених з проблем пов'язаних з інформаційними матеріалами; застосування прихованої реклами у друкованих виданнях.

Під час виконання поставлених завдань було використано таке програмне забезпечення: Microsoft Word 2016, Adobe Photoshop CC 2023, Adobe InDesign 2020, Adobe Illustrator CC 2020.

# **РОЗДІЛ 1 ТЕОРЕТИЧНІ ОСНОВИ ДОСЛІЖНЕННЯ**

# <span id="page-9-2"></span><span id="page-9-1"></span><span id="page-9-0"></span>**1.1. Національний університет оборони України** – **сучасний військовий освітній і науковий заклад**

Національний університет оборони України сучасний військовий освітній і науковий заклад, який пройшов акредитацію при Міністерстві освіти України і внесений до Державного реєстру навчальних закладів України з наданням права проводити підготовку фахівців за рівнями вищої освіти "магістр" (вища військова оперативно-стратегічна та вища військова оперативно-тактична освіта), "доктор філософії", "доктор наук", а також автономії в частині визначення змісту освіти, присвоєння та присудження наукових ступенів і звань, самостійного планування й розвитку пошукових і фундаментальних досліджень, самостійного розпорядження всіма видами асигнувань і деяких інших питань [1].

Національний університет оборони України імені Івана Черняховського (НУОУ) – це один із провідних вищих навчальних закладів України, спеціалізований у сфері підготовки фахівців для оборонної галузі. Засновано університет у 1992 році, а в 1998 році отримав статус національного. Він знаходиться у місті Києві.

Основні напрямки діяльності Національного університету оборони України включають:

Підготовка військових кадрів: Університет здійснює підготовку офіцерських кадрів для Збройних Сил України та інших військових формувань країни.

Наукові дослідження: НУОУ активно займається військово-технічними та військово-науковими дослідженнями, спрямованими на підвищення ефективності оборони країни.

Навчання цивільних студентів: Крім військової підготовки, університет також приймає студентів на цивільні спеціальності, пов'язані з обороною та безпекою.

Міжнародний співробітництво: НУОУ активно співпрацює з іншими військовими та цивільними навчальними закладами за кордоном, обмінюючись досвідом та знаннями у галузі безпеки і оборони.

Розвиток студентського самоврядування та спортивної культури: Університет підтримує активну студентську спільноту та сприяє її розвитку через різноманітні студентські організації, включаючи спортивні колективи.

Основним напрямом діяльності університету є підготовка фахівців з вищою освітою для Збройних Сил України та інших військових формувань, утворених відповідно до законів України, а також правоохоронних органів та збройних сил іноземних держав [1].

Університет пропонує програми докторантури відповідно до 8 наукових спеціальностей і ад'юнктури відповідно до 12 наукових спеціальностей. Є чотири спеціалізовані вчені ради для захисту дисертацій з військових, технічних та історичних наук. Університет також видаватиме п'ять фахових наукових збірників та один науковий журнал.

Цікаві факти про університет оборони України:

1) Імені Івана Черняховського: Університет названий на честь видатного українського військового діяча – Івана Черняховського, який відзначився під час Першої світової війни та української революції.

2) Сучасна інфраструктура: Університет має сучасну інфраструктуру, оснащену лабораторіями, аудиторіями та спортивними майданчиками.

3) Партнерство з НАТО: НУОУ співпрацює зі структурами НАТО та іншими міжнародними організаціями у сфері оборони та безпеки.

4) Участь у міжнародних проектах: Університет бере участь у міжнародних проектах з розвитку оборонної галузі та безпеки.

5) Власна видавнича діяльність: НУОУ веде активну видавничу діяльність, випускаючи наукові праці та навчальну літературу з питань оборони та безпеки.

Виконання завдань керівництва держави у галузі військової освіти потребує використання сучасних підходів, ретельно пророблених конструктивних рішень і практичних ініціатив для досягнення ефективності у всіх аспектах підготовки фахівців для Збройних Сил України.

У зв'язку з вимогами сучасності, колектив Національного університету оборони України розробляє стратегічні плани для майбутнього і визначає амбіційні цілі щодо подальшого розвитку цього провідного вищого військового навчального закладу нашої держави. Основними завданнями є формування майбутнього офіцерського корпусу Збройних Сил України, який буде складатися з офіцерів-патріотів і професіоналів-лідерів, здатних гідно продовжувати славетні традиції вітчизняного війська.

#### <span id="page-11-0"></span>**1.2. Види банерів та їх особливості**

Сьогодні рекламно-виробнича сфера пропонує різноманітні варіанти зовнішньої реклами. Одними з найпопулярніших конструкцій вважаються рекламні щити і банери. Багато хто думає, що це одна й та ж конструкція, хоча різниця між білбордом і банером суттєва [4].

Банер – це матеріал, на якому розміщується зображення. Такий вид реклами можна використовувати на фасаді будівлі, для брендування транспорту та інших цілей. Конструкції з банерним матеріалом легко збираються і розбираються. Їх використовують для розміщення оголошень, декорування сцени, оформлення виставкового майданчика, а також для торгових залив.

Банери – це один з найпоширеніших засобів реклами в Інтернеті та поза Інтернетом. Вони можуть мати різні формати, розміри, типи контенту та призначення. Ось деякі основні види банерів та їхні особливості:

Статичні банери: Це базовий тип банерів, які складаються з одного зображення або графічного малюнка. Вони не мають анімації або інтерактивності і залишаються нерухомими, коли користувачі переглядають вебсторінку. Статичні банери ефективні для передачі простого повідомлення або зображення продукту.

Анімовані(динамічні) банери: Цей тип банерів містить анімацію, яка може бути створена за допомогою *GIF*-зображень, *Flash*-технології (хоча вона стає все менш популярною через обмежену сумісність та проблеми з безпекою) або *HTML5*. Анімовані банери зазвичай привертають більше уваги, оскільки рухливість може залучити погляд користувача (рис. 1.1).

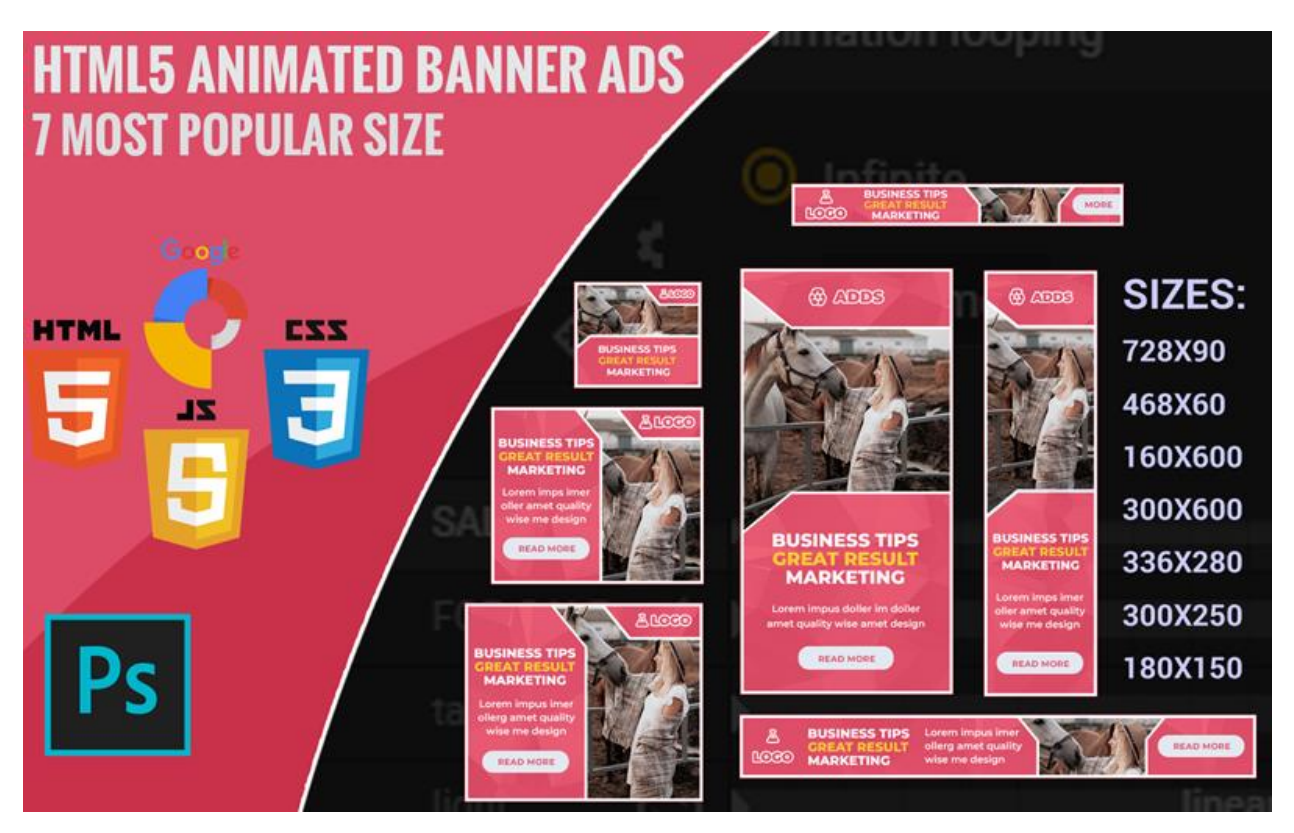

Рис. 1.1. Анімований банер [6]

Динамічні варіанти складніші. Вони функціонують на основі різних технологій, які визначають підвид оголошень:

- *Java*. Ці скрипти можуть бути вбудовані в *HTML*-код, але для відтворення в браузері клієнта необхідно активувати підтримку *Java*-аплетів. Їх часто використовують у рекламі комп'ютерних ігор та інших розваг. Однак недоліком є повільна швидкість завантаження таких банері;

- *Flash*. Ці банери реагують на наведення курсору на зображення, що дозволяє користувачам швидко взаємодіяти з рекламними пропозиціями, наприклад, вказати дані у формі або змінити зображення. Вони популярні у різних тематиках;

- *HTML5*. Це адаптивні банери, розмір яких автоматично адаптується до роздільної здатності екрана комп'ютера, планшета або смартфона, що дозволяє переглядати контент без обмежень. На відміну від технологій *Flash* або *CGI*, де можна вказати лише фіксовані розміри банерів, *HTML5* надає більше можливостей;

- *CGI*. Особливість їх у тому, що такі банери демонструються користувачеві як графічне зображення в одному з форматів *PNG*, *GIF* або *JPEG*, що поєднується з інтерактивною формою. По суті це комплекс *HTML*-тегів, що дозволяє налаштувати механізм взаємодії. Перевага цієї технології полягає у високій швидкості завантаження, відсутності системних вимог до пристроїв користувача [3].

Інтерактивні банери: Ці банери дозволяють користувачам взаємодіяти з рекламним контентом. Наприклад, вони можуть містити кнопки для клікання, анімаційні ефекти при наведенні миші або можуть реагувати на жести на сенсорних пристроях. Інтерактивні банери зазвичай привертають більше уваги і можуть покращити ефективність рекламної кампанії.

Різновиди за розміром: Банери можуть бути різних розмірів, таких як лідери, медіуми, великі прямокутники, скроллингові банери тощо. Різні розміри банерів мають свої особливості та можуть бути більш або менш ефективними в залежності від контексту розміщення та цілей рекламної кампанії.

Текстові банери (рис. 1.2): Ці банери складаються переважно з текстового контенту з мінімальними графічними елементами. Вони можуть бути ефективними для привертання уваги до конкретного пропозиції або повідомлення, особливо коли користувачі шукають конкретну інформацію.

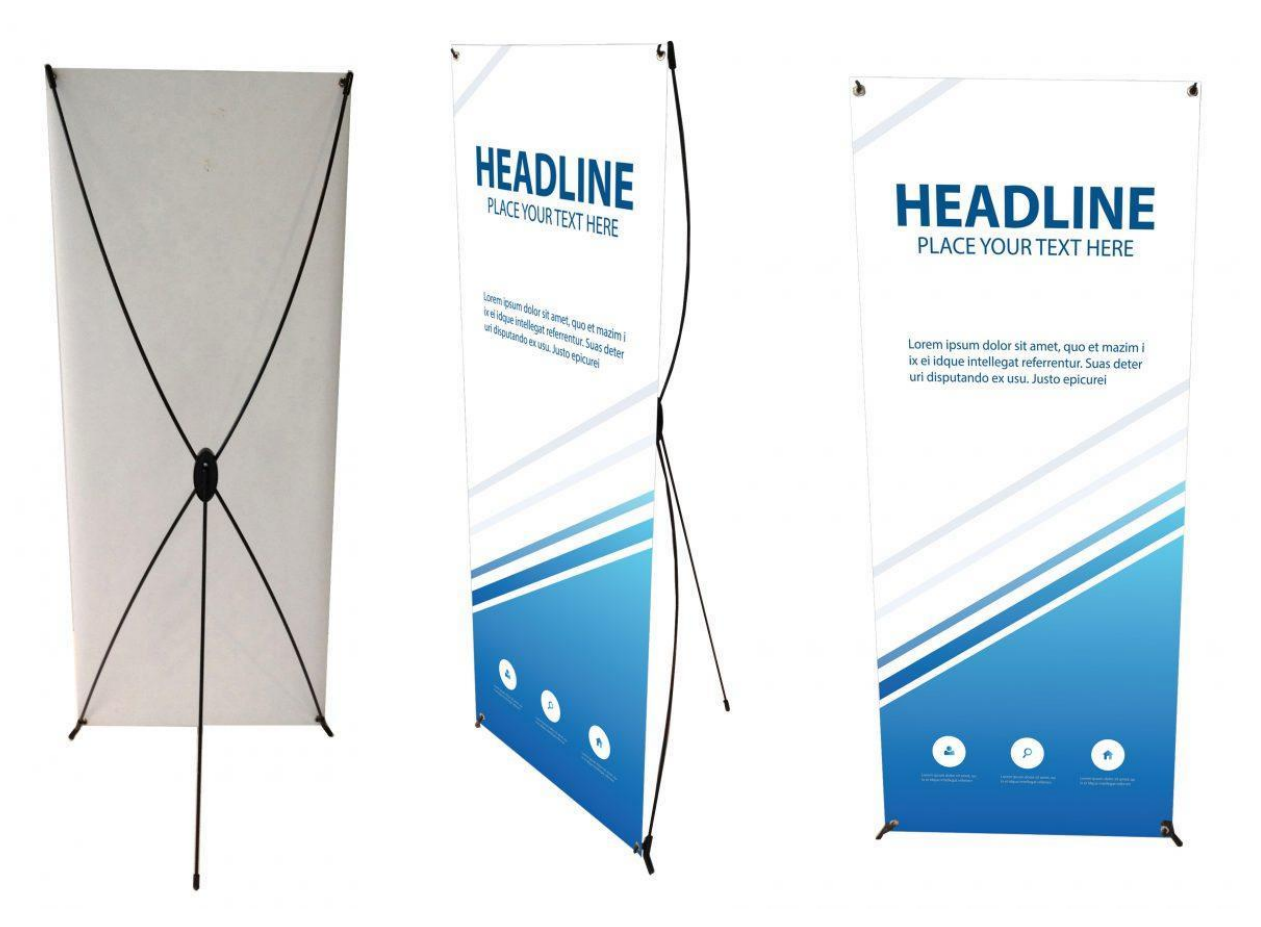

Рис. 1.2. Текстовий банер

Залежно від тканини і фарби виокремлюють такі види банерів [4]:

- світловідбиваючі – для рекламних щитів, брандмауерів, перетяжок;

- світлорозсіювальні – для світлових коробів;

- сітка – для розміщення на транспорті, вітринах, оформлення будівельних майданчиків з метою їх закрити.

Для просування товарів та послуг і підвищення впізнаваності бренду необхідно використовувати банерну рекламу. Проте для досягнення всіх поставлених цілей необхідно приділити увагу правильному налаштуванню націлювання та якісному дизайну. Тільки у такому випадку можна очікувати необхідної результативності.

#### <span id="page-15-0"></span>**1.3. Види календарів та їхня роль у інформаційній індустрії**

У інформаційній індустрії календарі використовуються як ефективний засіб для просування брендів, продуктів або послуг. Вони не лише надають користувачам корисну інформацію про дати та події, а й створюють можливість тривалої взаємодії з аудиторією протягом року.

Традиційно виділяють такі види друкованих календарів [2]:

1. відривний календар – це тип календаря, який складається з аркушів або блоків, зазвичай прикріплених разом, але які легко відриваються. Кожен аркуш або блок містить календарну сітку або інформацію про один місяць або один день.

Основна особливість відривного календаря полягає у можливості відділення або відривання його аркушів один від одного. Це дозволяє використовувати кожен аркуш окремо без необхідності руйнувати решту календаря. Відривні календарі можуть бути корисними, наприклад, для запису планів або подій на конкретні дати, які потім можна легко відривати і переносити. Також вони можуть бути зручними для використання як пам'ятки або подарунки, оскільки кожен аркуш може мати власний дизайн або фотографії. Проте на сьогодні цей тип календарів не є дуже популярним серед користувачів.

2. перекидний календар – тип календаря, який складається з блоків або листів, зазвичай прикріплених разом за один край і здатних обертатися навколо цієї осі.

Кожна сторінка містить інформацію про один місяць або конкретний період часу. Однією з ключових особливостей перекидного календаря є можливість перекидати або обертати його листи, щоб легко переглядати дані за обраний період. Ці календарі чудово підходять для використання на робочих столах або інших місцях з обмеженим простором, де забезпечується швидкий та зручний доступ до важливої інформації про плани та події. Крім того, вони можуть бути корисними для організації робочого часу в офісах або інших бізнессередовищах, де необхідно дотримуватися графіку та планувати робочі завдання.

Перекидний календар, також відомий як "стільниця" або "блок-календар", це тип календаря, який складається з набору аркушів з місяцями, які можуть бути перекидані з місяця на місяць. Зазвичай ці аркуші розміщені на підставці або в пластиковому каркасі, щоб їх можна було легко перегортати.

Користувач може швидко перегортати сторінки, щоб переглянути поточний місяць або майбутні місяці. Цей тип календаря часто використовується на робочих столах або в офісних приміщеннях, де люди можуть регулярно використовувати його для планування або ведення записів.

У інформаційній індустрії перекидні календарі можуть бути використані як ефективний інструмент для просування бренду або продукту. Інформаційні повідомлення або логотипи можуть бути розміщені на кожному аркуші календаря, надаючи бренду видимість протягом усього року. Крім того, через те, що перекидний календар може бути поміщений на стіл або робочий стіл, він постійно знаходиться в полі зору користувача, що робить його ефективним засобом надання інформації.

3. Настільний календар – це вид календаря, спеціально призначений для розміщення на робочому столі чи на столі вдома. Він зазвичай має компактні розміри, легко вміщується на робочому місці та забезпечує швидкий доступ до дат і планів, не потребуючи великої площі для розміщення. Ці календарі часто мають компактну форму, щоб було зручно розмістити їх на столі, і можуть мати різні форми, такі як квадратні, прямокутні або навіть круглі. Кожен місяць може бути відображений на окремому листі або картці з календарною сіткою, яка містить дні тижня та числа. Настільні календарі можуть мати різноманітний дизайн, включаючи різні кольори, малюнки, фотографії чи мотиваційні цитати. Настільний календар типу «хатинка» має блок, що складається з 6 або 12 аркушів. Як кріплення може використовуватися пружина. В такому форматі календар може відображати день, тиждень, місяць [2].

4. Настінний календар – це календар, який розміщується на вертикальній поверхні, що робить його зручним для перегляду та доступу. Цей тип календаря може мати різноманітний дизайн, розміри та функціональність. Кожен місяць може мати календарну сітку з відображенням днів тижня та чисел. Деякі настінні календарі можуть мати позначки для важливих дат, примітки, місце для записів чи нотаток [2].

5. Календар-плакат – це формат календаря, що має вигляд великого плаката з надрукованою календарною інформацією, що дозволяє зручно відстежувати дати та події навіть здалеку. Ці календарі можуть мати різноманітний дизайн з фотографіями, малюнками, графічними елементами, а також короткими цитатами або мотивуючими словами. Часто їх використовують як декоративний елемент в офісах, домівках або як подарунок для друзів і колег. Великі розміри та привабливий дизайн роблять їх ефективним інструментом поширення інформації. Такі календарі мають простий дизайн, але водночас є найбільш доступним варіантом для виготовлення.

Основна мета календаря-плаката полягає в тому, щоб зробити календар функціональним предметом, який може виконувати подвійну роль як декоративний елемент і засіб організації часу. Він може містити фотографії, малюнки або графічні зображення, які роблять його привабливим для користувача.

У інформаційній індустрії календарі-плакати часто використовуються як ефективний засіб для просування бренду або продукту. Інформаційні повідомлення, логотипи або зображення можуть бути розміщені на кожному місяці або на кожній сторінці календаря, щоб привернути увагу користувачів протягом усього року. Такий підхід дозволяє створювати довгострокові асоціації з брендом та підвищувати свідомість про нього серед аудиторії.

Календарі-плакати можуть мати різноманітний дизайн і тематику в залежності від цільової аудиторії та мети рекламної кампанії. Вони можуть включати тематичні елементи, сезонні мотиви або зображення продуктів бренду. Крім того, календарі-плакати можуть використовуватися як подарунковий варіант для клієнтів чи партнерів, що додає до їхньої цінності як інформаційного інструменту.

6. Квартальний календар – це формат календаря, який відображає всі місяці кварталу на одній сторінці, дозволяючи зручно планувати події, зустрічі та інші важливі події протягом тримісячного періоду. Такий тип календаря зазвичай має простий дизайн із календарною сіткою для кожного місяця, включаючи дні тижня та числа. Квартальні календарі дуже популярні у бізнессередовищі, оскільки спрощують планування робочого графіку, виробничих циклів та стратегічних ініціатив протягом тримісячного періоду.

Основна мета квартального календаря – надати користувачам зручний огляд графіку наступних трьох місяців. Це особливо корисно для планування діяльності бізнесу, проектів, термінів доставки, подій та інших важливих справ. Такий календар допомагає уникнути перевантаження чи конфліктів у часовому розкладі, а також допомагає здійснювати стратегічне планування.

У інформаційній індустрії квартальні календарі можуть бути використані для просування бренду або продукту, але їхнє використання може бути обмежене порівняно з іншими типами календарів. Однак, якщо бізнес або бренд працює в сфері, де стратегічне планування на квартальній основі є важливим, то квартальний календар може стати важливою частиною рекламної стратегії.

Важливим аспектом використання квартального календаря є можливість адаптації його під конкретні потреби цільової аудиторії. Інформаційні повідомлення, логотипи, акції або інші елементи можуть бути вплетені в дизайн календаря таким чином, щоб максимально привернути увагу цільової аудиторії і підвищити ефективність.

7. Кишеньковий календар – це невеликий календар, який, як правило, компактний за розміром і може легко поміститися в кишені, сумці або портфелі. Такі календарі мають календарну сітку на кожен місяць, а також можуть містити додаткові сторінки для записів, контактів або інших корисних даних. Вони користуються популярністю серед тих, хто шукає зручний і портативний спосіб вести записи про плани, зустрічі та інші важливі події щоденно.

Основна мета кишенькового календаря – надати користувачам можливість легко вести записи про свої зустрічі, плани, нагадування та інші важливі події,

що стосуються їхнього щоденного життя. Вони зазвичай мають невеликий формат, що робить їх зручними для перенесення і використання в русі.

У інформаційній індустрії кишенькові календарі часто використовуються як ефективний засіб для просування бренду або продукту. Інформаційні повідомлення, логотипи або зображення можуть бути розміщені на обкладинці, кожному місяці або в інших стратегічних місцях календаря. Це дозволяє бренду залишати відбиток у своїх клієнтів протягом усього року.

Кишенькові календарі також можуть бути використані як подарунковий варіант для клієнтів, партнерів або співробітників, що додає до їхньої цінності як інформаційного інструменту. Вони можуть мати стильний дизайн або бути виготовлені з високоякісних матеріалів, що робить їх привабливими для отримувачів.

#### <span id="page-19-0"></span>**1.4. Візитівка як один з видів інформаційних матеріалів**

Візитівка є важливим елементом бізнес-комунікації та професійного впливу. Вона є невеликою карткою, на якій зазвичай розміщені інформація про особу або компанію, яка її використовує. Візитівка є не тільки засобом для обміну контактами, а й важливою рекламною платформою. У цій статті ми розкриємо суть візитівки та її важливість у сучасному світі [5].

Візитівка – це один з найпоширеніших видів інформаційних матеріалів, який використовується для представлення особистостей, компаній, брендів або послуг. Вона є компактним, зручним та ефективним способом передати ключову інформацію та зробити перше враження. Особливості візитівок:

Інформаційний зміст: Візитівки зазвичай містять основну інформацію про особу або компанію, таку як ім'я, посаду, контактні дані (телефон, електронна пошта), адреса, веб-сайт і логотип.

Дизайн і графіка: Візитівки можуть мати різний дизайн, від простого і мінімалістичного до складного і креативного. Графічні елементи, колірна схема та типографіка використовуються для створення візуального ідентифікатора та виразності.

Розмір і формат: Зазвичай візитівки мають стандартний розмір, який зручно поміщається в кишеню або портфель. Однак можуть бути використані різні формати, такі як квадратні або нестандартні форми, для привернення уваги.

Матеріали: Візитівки можуть бути виготовлені з різних матеріалів, включаючи папір, картон, пластик, метал, тканину або навіть дерево. Вибір матеріалу може залежати від цілей, бюджету та естетичних вимог.

Використання: Візитівки використовуються для взаємодії з потенційними клієнтами, партнерами, колегами та іншими особами. Вони можуть бути вручені на бізнес-зустрічах, конференціях, ярмарках, виставках або просто при зустрічах у повсякденному житті.

Цільова аудиторія: При створенні візитівок важливо враховувати аудиторію, до якої вони звертаються. Наприклад, візитівка для професійного фахівця може містити більше технічних деталей або акцентувати професійні досягнення, тоді як візитівка для молодіжної аудиторії може мати більш креативний дизайн та мову.

Унікальність: Важливо, щоб ваші візитівки виділялися серед інших. Це може включати вибір нестандартного розміру, неочікуваного дизайну або використання неординарних матеріалів.

Чіткість та конкретність: Інформація на візитівці повинна бути лаконічною та зрозумілою. Це включає коротке ім'я або назву компанії, контактні дані та, можливо, короткий слоган чи опис послуг.

Двосторонність: Деякі візитівки мають інформацію як на передній, так і на задній стороні. Це може бути корисним для додаткової інформації, наприклад, для переліку послуг або відгуків клієнтів.

Візитівка має кілька функцій. Перш за все, вона є засобом обміну контактами. На візитівці зазвичай вказані ім'я та прізвище, посада, назва компанії, контактні дані (телефон, електронна пошта, адреса). Також вона може містити логотип або дизайн, які відображають образ компанії або особистість власника [5].

Крім того, візитівка є рекламною платформою. Вона може бути використана для просування бренду або послуг компанії. Наприклад, на візитівці може бути розміщена інформація про продукт або послугу, яку пропонує компанія. Навіть у цифрову епоху візитівка залишається важливим інструментом бізнес-комунікації. Вона може бути електронною, але її функції залишаються тими ж [5].

Візитівка є важливим елементом особистої та професійної ідентичності, яка допомагає зберігати зв'язок із клієнтами та партнерами, будувати мережу контактів та сприяти розвитку бізнесу. Її ефективність полягає в якості дизайну, чіткості повідомлення та унікальності пропозиції.

#### <span id="page-21-0"></span>**Висновки до розділу**

Для просування товарів та послуг, підвищення впізнаваності бренду не обійтися без банерної реклами. Тільки для досягнення всіх поставлених завдань доведеться приділити увагу правильному налаштуванню націлювання та хорошому дизайну. У такому разі можна очікувати на потрібну результативність.

Важливим аспектом використання квартального календаря в рекламній індустрії є можливість адаптації його під конкретні потреби цільової аудиторії. Рекламні повідомлення, логотипи, акції або інші елементи можуть бути вплетені в дизайн календаря таким чином, щоб максимально привернути увагу цільової аудиторії і підвищити ефективність рекламної кампанії.

Візитівка є важливим елементом особистої та професійної ідентичності, яка допомагає зберігати зв'язок із клієнтами та партнерами, будувати мережу контактів та сприяти розвитку бізнесу. Її ефективність полягає в якості дизайну, чіткості повідомлення та унікальності пропозиції.

#### **РОЗДІЛ 2**

# <span id="page-22-1"></span><span id="page-22-0"></span>**ЕТАПИ ТА ПРОГРАМНЕ ЗАБЕЗПЕЧЕННЯ ПРОЄКТУВАННЯ ІНФОРМАЦІЙНИХ МАТЕРІАЛІВ ДЛЯ НАЦІОНАЛЬНОГО УНІВЕРСИТЕТУ ОБОРОНИ УКРАЇНИ**

#### <span id="page-22-2"></span>**2.1. Етапи проєктування інформаційних матеріалів**

Проєктування поліграфічної продукції — це комплексний процес, який включає розробку концепції, дизайну, підготовку контенту, вибір технологій друку та матеріалів, а також планування логістики та розповсюдження готової продукції. Основна мета проєктування — створити високоякісний друкований продукт, який відповідає потребам замовника та цільової аудиторії.

Проєктування поліграфічної продукції вимагає глибоких знань у галузі дизайну, технологій друку, матеріалознавства та маркетингу. Це також включає в себе вміння працювати з різними програмами для обробки графіки та тексту, а також розуміння процесів виробництва та логістики

Специфіка проєктування залежить від типу продукції:

інформаційні банери вимагають стійкості до зовнішніх умов та можливості легкої заміни інформації;

̵ квартальні календарі повинні бути зручними для користування та містити місце для рекламних полів;

візитівки мають високі вимоги до якості паперу та друку, оскільки вони часто є першим враженням про бізнес.

Процес проєктування поліграфічної продукції складається з кількох важливих етапів, кожен з яких вимагає ретельної підготовки та виконання. Ці етапи включають підготовчий, додрукарський, друкарський, післядрукарський та етап розповсюдження. Кожен етап має свої особливості та кроки реалізації.

Перший етап у процесі проєктування поліграфічної продукції – підготовчий. Він починається з визначення цілей проекту та цільової аудиторії.

Це включає аналіз ринку, дослідження потреб та очікувань потенційних споживачів. Важливо чітко сформулювати основні цілі проєкту, такі як інформування, реклама або навчання. Ідентифікація цільової аудиторії також є ключовим моментом, адже необхідно враховувати її характеристики, такі як вік, стать, інтереси та професія.

Наступним кроком є збір усіх необхідних матеріалів для проєкту. Це включає тексти, зображення, графіки, логотипи та інші елементи, які будуть використані у продукції. Важливо також зібрати інформаційні джерела, що підкріплюють основний контент, та враховувати стиль і вимоги бренду, якщо продукція є частиною брендованої кампанії.

Додрукарський етап починається з розробки концепції та дизайну поліграфічної продукції. Це включає мозковий штурм, генерацію ідей та обговорення можливих варіантів дизайну. Створення початкових ескізів та прототипів допомагає визначити фінальну концепцію дизайну. Після цього відбувається обробка контенту: редагування текстів для перевірки на помилки та відповідність стилю, а також обробка зображень для корекції кольору, ретушування та оптимізації для друку.

Макетування полягає у розміщенні контенту на сторінках. Важливо визначити розташування тексту, зображень та графічних елементів, забезпечивши логічний та естетичний порядок. Верстання – це технічний етап підготовки макета до друку, що включає налаштування роздільної здатності, кольорової моделі (CMYK) та інших параметрів друку. Контроль якості та відповідність технічним вимогам друкарні є критично важливими на цьому етапі.

Друкарський етап включає вибір способу друку, який залежить від типу продукції та тиражу. Офсетний друк підходить для великих тиражів та забезпечує високу якість, цифровий друк – для малих тиражів та персоналізованої продукції, а широкоформатний друк використовується для великих постерів та банерів. Процес друку включає налаштування друкарського

обладнання відповідно до специфікацій макета та безпосередній процес друку продукції.

Процес створення інформаційних матеріалів, таких як візитівки, інформаційні стенди та квартальні календарі, вимагає вибору відповідного виду друку, що залежить від характеристик продукції та її призначення. Розглянемо основні види друку, що використовуються для цих матеріалів: офсетний друк, цифровий друк, шовкографія та широкоформатний друк.

Офсетний друк є одним із найпоширеніших і найякісніших методів друку. Він підходить для великих тиражів, оскільки забезпечує високу якість зображення і економічну вигідність при великій кількості копій. Офсетний друк використовує пластини, за допомогою яких зображення переноситься на друкарський циліндр, а потім на папір. Цей метод ідеально підходить для друку візитівок, оскільки дозволяє використовувати різні види паперу та фарб, а також для створення квартальних календарів, де важлива висока якість та чіткість зображення. Інформаційні стенди також можуть виготовлятися офсетним друком, якщо необхідно друкувати великі тиражі з високою якістю.

Цифровий друк підходить для малих тиражів та персоналізованих замовлень. Він забезпечує швидкий і якісний друк без необхідності створення друкарських пластин, що робить його економічно вигідним для друку невеликих партій. Цей вид друку використовується для виготовлення візитівок, особливо коли потрібна персоналізація кожної картки. Для інформаційних стендів цифровий друк дозволяє швидко змінювати інформацію та адаптувати дизайн під конкретні потреби. Квартальні календарі також можуть друкуватися цифровим методом, що дозволяє створювати індивідуальні дизайни для кожного клієнта.

Шовкографія, або трафаретний друк, є методом друку, що передбачає використання трафарету для перенесення фарби на поверхню. Цей метод ідеально підходить для друку на різних матеріалах, таких як текстиль, пластик, метал та інші. Шовкографія дозволяє створювати яскраві та насичені кольори, а також застосовувати спеціальні фарби, такі як металеві або флуоресцентні. Для

візитівок шовкографія забезпечує високу якість друку на різних типах паперу та картону. Інформаційні стенди, виготовлені за допомогою шовкографії, можуть мати стійкі та довговічні зображення, що добре видно з відстані. Для квартальних календарів шовкографія дозволяє створювати унікальні дизайни з використанням спеціальних ефектів.

Широкоформатний друк використовується для створення великих зображень, таких як банери, постери та інформаційні стенди. Цей метод друку використовує великі принтери, що дозволяють друкувати на різних матеріалах, включаючи папір, вініл, текстиль та інші. Широкоформатний друк ідеально підходить для інформаційних стендів, оскільки дозволяє створювати великі, яскраві та чіткі зображення, які привертають увагу. Цей метод також може використовуватися для друку частин квартальних календарів, таких як великі рекламні блоки чи заголовки. Візитівки рідко друкуються широкоформатним методом, але він може бути використаний для створення великих демонстраційних зразків.

Отже, вибір відповідного методу друку залежить від типу інформаційних матеріалів, їх тиражу та вимог до якості. Офсетний друк підходить для великих тиражів та забезпечує високу якість, цифровий друк – для малих тиражів та персоналізації, шовкографія – для друку на різних матеріалах із яскравими фарбами, а широкоформатний друк – для створення великих зображень на різних матеріалах. Кожен з цих методів має свої переваги і дозволяє створювати ефективні та привабливі інформаційні матеріали.

Післядрукарський етап передбачає додаткову обробку продукції після друку. Це може бути ламінація для захисту поверхні від пошкоджень, тиснення та фольгування для додання декоративних елементів, а також склейка та зшивання для формування кінцевого продукту, такого як брошури або книги.

Останній етап – розповсюдження. Він включає пакування та логістику для забезпечення збереження якості продукції під час транспортування. Доставка продукції до кінцевого споживача або розповсюджувача є важливою частиною цього процесу. Маркетинг та розповсюдження передбачають використання різних каналів для просування продукції та доставку до точок продажу або безпосередньо до клієнтів.

Процес проєктування поліграфічної продукції є складним та багатоступеневим, включаючи ретельну підготовку, дизайн, друк та розповсюдження. Кожен етап вимагає уважності та професіоналізму для досягнення високої якості кінцевого продукту. Виконання всіх кроків з належною відповідальністю забезпечує створення ефективної та привабливої поліграфічної продукції, яка відповідає потребам цільової аудиторії.

Етап розповсюдження інформаційних матеріалів для закладу вищої освіти, таких як візитівки, інформаційні стенди та квартальні календарі, є заключною фазою в процесі створення поліграфічної продукції. Цей етап включає кілька важливих кроків, спрямованих на забезпечення ефективного донесення інформації до цільової аудиторії, а також на підтримку іміджу та комунікації закладу.

Першим кроком на етапі розповсюдження є пакування продукції. Візитівки, інформаційні стенди та квартальні календарі повинні бути належним чином упаковані, щоб запобігти пошкодженню під час транспортування. Важливо використовувати відповідні матеріали для пакування, такі як коробки, бульбашкова плівка або інші захисні засоби, які забезпечать цілісність продукції.

Далі йде організація логістики. Необхідно планувати маршрути доставки та обирати надійних перевізників, які забезпечать своєчасне і безпечне транспортування матеріалів. Це може включати як внутрішню доставку по кампусу, так і зовнішню доставку до партнерських організацій, виставкових майданчиків чи інших точок розповсюдження. Координація цього процесу вимагає точного планування та управління, щоб уникнути затримок та втрат.

Після пакування та організації логістики наступним кроком є фактичне розповсюдження матеріалів. Візитівки розповсюджуються серед співробітників, студентів, а також під час різних заходів, таких як конференції, семінари чи дні відкритих дверей. Це допомагає налагодити контакти та забезпечити швидкий обмін інформацією.

Інформаційні стенди встановлюються у ключових місцях закладу, таких як фойє, коридори, аудиторії та інші громадські зони. Вони містять важливу інформацію про події, розклади, оголошення та інші актуальні новини, що дозволяє студентам та викладачам бути в курсі всіх важливих подій. Важливо регулярно оновлювати інформацію на стендах, щоб забезпечити її актуальність та корисність.

Квартальні календарі розповсюджуються серед співробітників та студентів, а також можуть бути надіслані партнерським організаціям, випускникам та потенційним студентам. Вони слугують не лише інструментом планування, але й нагадуванням про важливі дати та події в житті закладу. Крім того, квартальні календарі можуть мати додаткову функцію – рекламувати освітні програми та заходи, підвищуючи таким чином обізнаність про можливості, що пропонує заклад.

Завершальним аспектом розповсюдження є зворотний зв'язок та аналіз ефективності. Важливо збирати відгуки від тих, хто отримав інформаційні матеріали, щоб оцінити їх вплив та корисність. Це допомагає вносити покращення у майбутні кампанії та забезпечує більш ефективне комунікаційне забезпечення.

Таким чином, етап розповсюдження інформаційних матеріалів для закладу вищої освіти є комплексним процесом, який включає пакування, логістику, фактичне розповсюдження та аналіз ефективності. Цей етап відіграє ключову роль у забезпеченні ефективної комунікації, підтримці іміджу закладу та донесенні важливої інформації до цільової аудиторії.

# <span id="page-27-0"></span>**2.2. Програмне забезпечення для верстки макетів та підготовки графічної частини**

Microsoft Word – це один з найпоширеніших програмних засобів для створення і обробки текстових матеріалів з безлічі причин. Ось деякі з них:

Зручний інтерфейс: Microsoft Word має інтуїтивно зрозумілий інтерфейс, який дозволяє користувачам швидко зрозуміти, як працювати з програмою навіть без спеціальної підготовки.

Багатий функціонал: Word має великий набір інструментів для форматування тексту, вставки графіки, таблиць, діаграм та інших об'єктів, що дозволяє створювати професійно виглядаючі документи.

Широкі можливості редагування: Word має потужні інструменти для редагування тексту, включаючи можливості вирізання, копіювання, вставки, переміщення, видалення та форматування тексту.

Інтеграція з іншими програмами: Word інтегрується з іншими продуктами Microsoft Office, такими як Excel, PowerPoint, Outlook, що дозволяє зручно працювати з даними та іншими об'єктами.

Широка підтримка форматів файлів: Word підтримує багато різних форматів файлів, включаючи DOCX, PDF, RTF, TXT та інші, що робить його універсальним інструментом для обміну документами.

Можливості спільної роботи: Word пропонує можливості спільної роботи над документами в реальному часі через хмарні сервіси, такі як Microsoft OneDrive або SharePoint.

Інструменти безпеки: Word має вбудовані інструменти для захисту документів паролями, шифрування та інших заходів безпеки.

З урахуванням всіх цих переваг, Microsoft Word (рис. 2.1) залишається одним з найбільш популярних і універсальних програмних засобів для роботи з текстовими матеріалами у бізнесі, освіті та особистому житті.

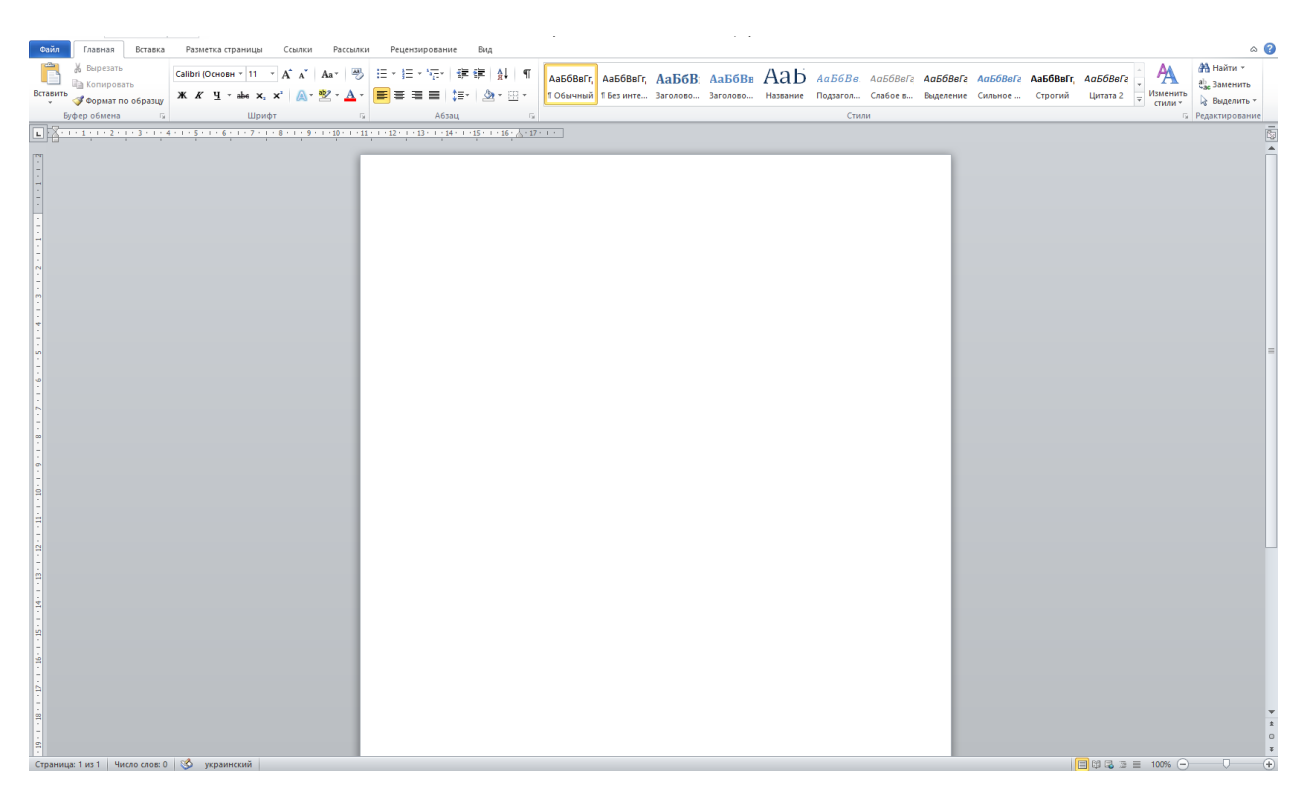

Рис 2.1. Інтерфейс програми Microsoft Word [8]

Adobe Photoshop є одним з провідних програмних засобів для обробки ілюстративних матеріалів, і він широко використовується в галузі дизайну, фотографії, реклами, мистецтва та багатьох інших сферах. Ось кілька причин, чому Photoshop є таким популярним:

Широкі можливості редагування: Photoshop надає широкий набір інструментів для редагування фотографій та ілюстрацій, включаючи ретушування, налаштування кольору, зміну розміру, редакцію шарів і багато іншого.

Робота з растровою графікою: Photoshop оптимізований для обробки растрових зображень, що дозволяє створювати високоякісні графічні матеріали для друкованих або веб-проектів.

Професійні інструменти та функції: Photoshop має багато професійних інструментів і функцій, таких як режими злиття, маски шарів, робота з текстом, фільтри та інші, які дозволяють досягти вражаючих результатів.

Підтримка різних форматів файлів: Photoshop підтримує широкий спектр форматів файлів, включаючи PSD (власний формат Photoshop), JPEG, PNG, TIFF, PDF та інші.

Можливості створення: Photoshop дозволяє створювати нові графічні елементи з нуля, використовуючи інструменти малювання, фігури, текст та інші.

Інтеграція з іншими програмами Adobe: Photoshop добре інтегрується з іншими програмами Adobe Creative Cloud, такими як Adobe Illustrator, Adobe InDesign, Adobe Premiere Pro, що дозволяє зручно працювати зі зображеннями в різних проектах.

Безпека та захист: Photoshop має функції безпеки, такі як захист паролем файлів, що дозволяє зберігати конфіденційні дані в безпеці.

Ці та інші можливості роблять Adobe Photoshop (рис. 2.2) незамінним інструментом для професійних дизайнерів, фотографів та художників по всьому світу.

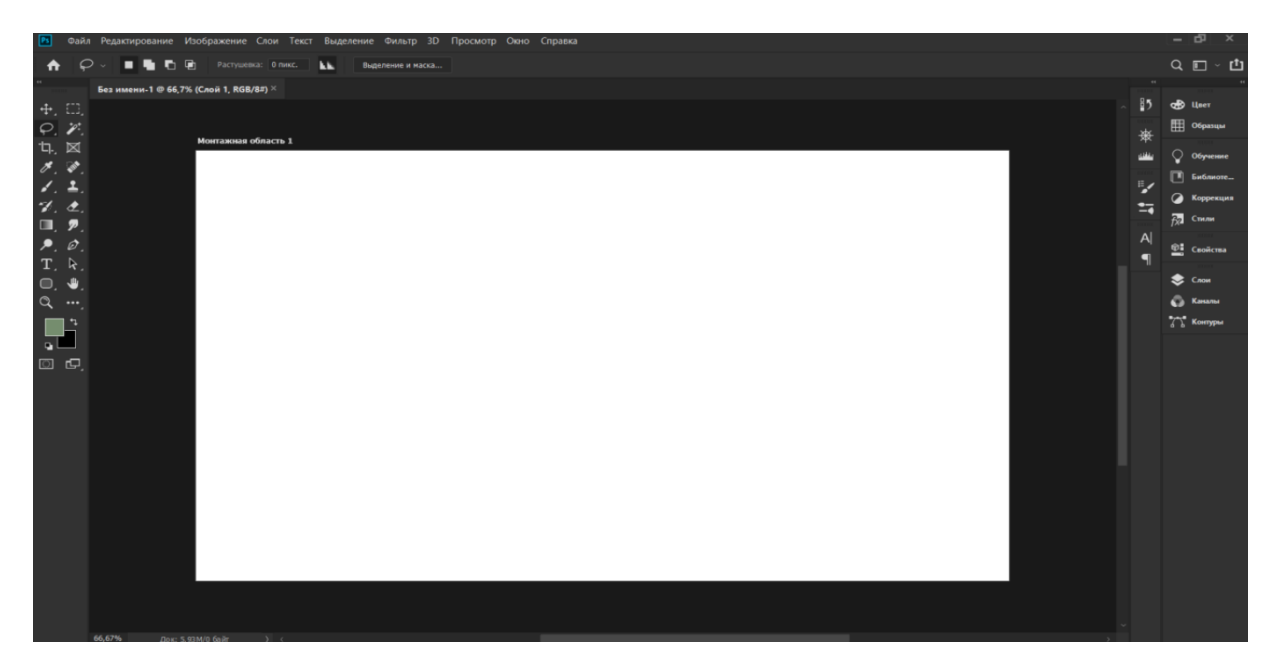

Рис. 2.2. Інтерфейс програми Adobe Photoshop [9]

Вибір Adobe Illustrator як програмного забезпечення для обробки ілюстративних матеріалів є виправданим з кількох причин:

Векторна графіка: Adobe Illustrator спеціалізується на роботі з векторною графікою, що дозволяє створювати зображення, які можна масштабувати без втрати якості. Це особливо важливо для створення логотипів, ілюстрацій, малюнків та інших графічних елементів, які потрібно використовувати на різних носіях, таких як веб-сайти, друковані матеріали та білборди.

Можливості створення малюнків: Illustrator має широкий набір інструментів для створення малюнків та ілюстрацій, включаючи форми, пензлі, криві, масштабні малюнки та інші. Це дозволяє художникам та дизайнерам створювати унікальні та креативні графічні роботи.

Редагування шляхів та форм: Illustrator надає можливості редагування шляхів та форм, що дозволяє користувачам точно керувати формою об'єктів, їх контуром, кутами та іншими параметрами.

Точність і професійна якість: Adobe Illustrator (рис. 2.3) відомий своєю високою точністю та професійною якістю виконання графічних робіт. Його інструменти дозволяють досягати вражаючих результатів, які відповідають вимогам навіть найвибагливіших клієнтів.

Інтеграція з іншими програмами Adobe: Illustrator добре інтегрується з іншими програмами Adobe Creative Cloud, такими як Photoshop, InDesign, After Effects, що дозволяє зручно працювати зі зображеннями та векторними об'єктами у різних проектах.

Підтримка широкого спектру форматів файлів: Illustrator підтримує багато різних форматів файлів, включаючи AI (власний формат Illustrator), EPS, PDF, SVG, DXF та інші, що дозволяє зручно обмінюватися проектами з іншими програмами та користувачами.

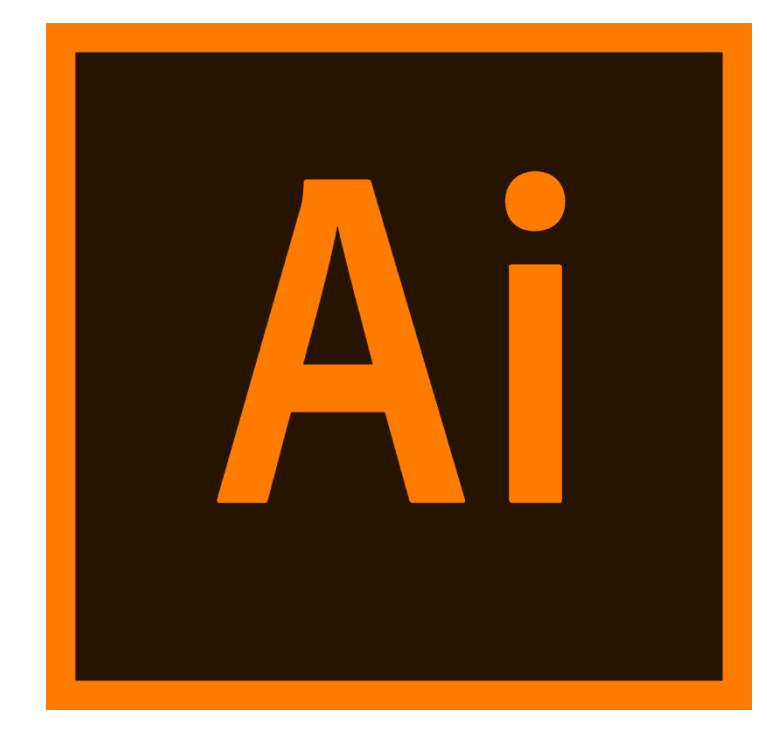

Рис. 2.3. Adobe Illustrator [10]

Враховуючи ці переваги, Adobe Illustrator є важливим інструментом для професіоналів у галузі дизайну, ілюстрації, маркетингу та багатьох інших сферах, які працюють з ілюстративними матеріалами.

### <span id="page-32-0"></span>**Висновки до розділу**

Отже, вибір відповідного методу друку залежить від типу інформаційних матеріалів, їх тиражу та вимог до якості. Офсетний друк підходить для великих тиражів та забезпечує високу якість, цифровий друк – для малих тиражів та персоналізації, шовкографія – для друку на різних матеріалах із яскравими фарбами, а широкоформатний друк – для створення великих зображень на різних матеріалах. Кожен з цих методів має свої переваги і дозволяє створювати ефективні та привабливі інформаційні матеріали.

Microsoft Word залишається одним з найбільш популярних і універсальних програмних засобів для роботи з текстовими матеріалами у бізнесі, освіті та особистому житті.

Adobe Photoshop є незамінним інструментом для професійних дизайнерів, фотографів та художників по всьому світу.

Adobe Illustrator є важливим інструментом для професіоналів у галузі дизайну, ілюстрації, маркетингу та багатьох інших сферах, які працюють з ілюстративними матеріалами.

#### **РОЗДІЛ 3**

### <span id="page-34-1"></span><span id="page-34-0"></span>**ПРАКТИЧНА РЕАЛІЗАЦІЯ МАКЕТІВ ІНФОРМАЦІЙНИХ МАТЕРІАЛІВ**

#### <span id="page-34-2"></span>**3.1. Розробка концепції**

Проект є ключовим елементом у проектному аналізі. Розглянемо, що таке "проект" і яке значення він має в цьому контексті. Зважаючи на різні визначення цього терміну, можна запропонувати універсальне: проект – це завдання з визначеними початковими умовами та очікуваними результатами (цілями), що визначають метод його виконання.

Розробка будь-якого проекту починається з формування його концепції. Концепція проекту – це попередній план впровадження ідеї. Це сукупність взаємозв'язаних і взаємообумовлених ознак майбутнього видання, яка складається в ході дизайнерського аналізу початкової інформації, вимог до майбутнього видання, що висуваються, і обґрунтування його характеристик. Початкова інформація включає різноманітні відомості, з урахуванням яких створюється видання. Концепцією визначається вся подальша творча і практична робота над виданням. Створити концепцію — означає спроектувати майбутнє видання. Завдання дизайнера, що проектує видання, знайти і обґрунтувати його параметри як за типологічними ознаками, так і за оформленням — художнім, технічним, форматом, обкладинкою тощо. Розробка концепції в конкретно нашому випадку передбачає розкриття наступних пунктів: мета, цільова аудиторія, формат, структура, наповнення, колірне рішення, шрифтове рішення.

«Весь демонстративний матеріал має відповідати високому науковому рівню. Всі судження повинні бути доказовими та аргументованими, а представлена навчальна інформація – методично грамотно опрацьованою, концентрованою та чітко систематизованою. Важливо наводити достатню кількість фактів, аргументів, прикладів, текстів чи документів, які підтверджують основні наукові положення...» [6] – зазначає Денисенко С. М.

Мета проекту – це очікуваний результат, якого планується досягти в заданий термін і за певних умов виконання проекту. Вона має власну структуру, що може бути представлена у вигляді ієрархії цілей проекту. Отож, за мету було визначено надання вступникам інформації про НУОУ.

Цільова аудиторія — група людей, на яких розраховано певний проект, продукт, художній твір, послугу тощо. Цільова аудиторія може визначатися як до пропозиції товару чи ідеї, так постфактум за вивченням поточної ситуації. Люди у своїй діяльності прагнуть визнання з боку інших. Однак для того щоб товар знайшов свого покупця, послуга клієнта, а витвір мистецтва своїх поціновувачів вони повинні відповідати їхнім вимогам, смакам, звичкам, інтересам, стосуватися актуальних для них тем. Люди різні й у різних людей смаки, інтереси, потреби, досвід різні тому часто неможливо запропонувати щось таке, що сподобалося б усім. Об'єктивно люди поділяють на окремі сукупності з багато в чому спільними рисами і відповідно схожими реакціями. Одна з таких сукупностей обрана як орієнтир при виготовлені та поширенні товару, послуги, ідеї і є цільовою аудиторією. Відповідно товар, послуга чи ідея або зумисне роблять з розрахунком на цю аудиторію, або ж подаються в специфічний для цієї аудиторії спосіб. Цільова аудиторія визначається в термінах тих параметрів які поділяють людство на однотипні за реакціями в певному аспекті групи. Типовим є виділення цільової аудиторії на основі статі, віку, доходів, освіти, місця проживання, фаху тощо. Отже, визначено цільову аудиторію для розробки рекламного макету профорієнтаційної продукції – старшокласники, абітурієнти.

Відповідно до ДСТУ 3018-95 формат видання – це розмір готового видання, що визначається шириною і довжиною сторінки видання у міліметрах, або шириною і довжиною аркуша паперу видання у сантиметрах із зазначенням частини, яку займає на ньому сторінка видання. Сторінка друкованого видання є тим полем, у межах якого розміщуються всі елементи видання, і, відповідно, зображення або текст за своїми розмірами не можуть перевищувати її розмір.

#### <span id="page-36-0"></span>**3.2. Макетування та верстка інформаційних матеріалів**

Розробка макету візитівки – це творчий процес, який поєднує дизайн, інформаційну архітектуру та комунікативні стратегії. Ось покроковий план створення ефективного макету візитівки:

1. Визначення мети та аудиторії

- цільова аудиторія: Хто буде отримувати візитівки? (потенційні клієнти, партнери, інвестори).

- ціль: Що ви хочете, щоб люди зробили після отримання візитівки? (зателефонували, відвідали сайт, запам'ятали ваш бренд).

2. Збір необхідної інформації

- ім'я та прізвище;

- посада;

- назва компанії;

- контактна інформація: телефон, email, адреса, сайт;

- логотип компанії;

- слоган або короткий опис діяльності (якщо доречно);

3. Вибір розміру та формату

- стандартний розмір: 90 x 50 мм або 85 x 55 мм (європейський стандарт);

- форма: Прямокутна, квадратна, закруглені кути, нестандартні форми (якщо хочете виділитися).

4. Вибір кольорової гами та шрифтів

- кольори: Варто обрати кольори, що відповідають бренду і викликають потрібні асоціації.

- шрифти: Краще використовувати не більше двох різних шрифтів. Вони повинні бути легко читабельні.

5. Розміщення елементів

- передня сторона:

- логотип (звичайно зверху або зліва)

- ім'я та прізвище

- посада

- назва компанії

- контактна інформація

- задня сторона (опціонально): додаткова інформація: слоган, QR-код, посилання на соцмережі, карта.

6. Дизайн та макет

- програми для дизайну: Adobe Illustrator, Photoshop, InDesign, або онлайн сервіси, такі як Canva;

- макетування: Краще використовувати сітку для рівномірного розміщення елементів. Залишайте достатньо білих полів для чистого вигляду;

- візуальні ефекти: Варто використовувати графічні елементи, фони, текстури, але не потрібно перенасичувати дизайн.

Для інформаційної візитівки було обрано європейський формат (рис. 3.1.)

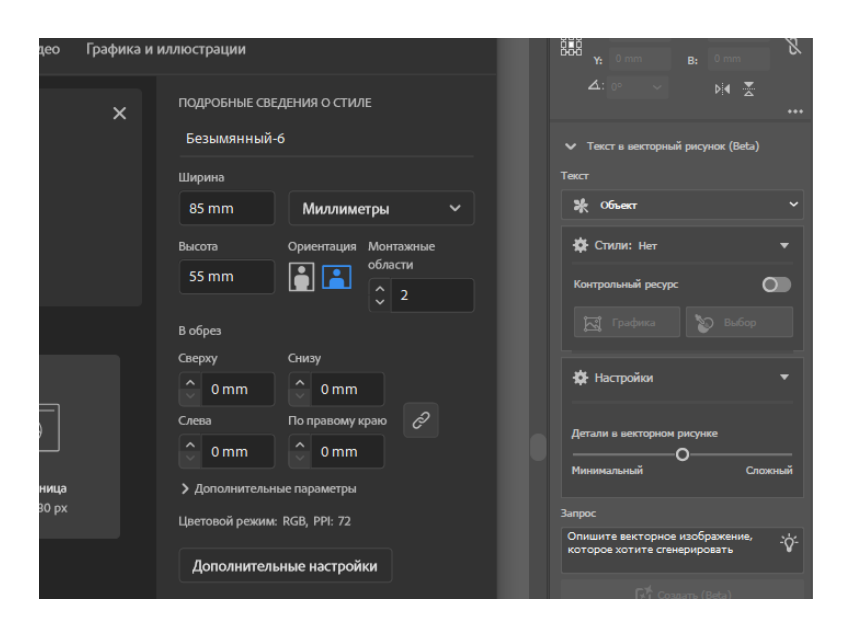

Рис. 3.1. Європейський формат візитівки 85х55 мм

Створюємо передню та задню сторінки візитівки(рис.3.2.).

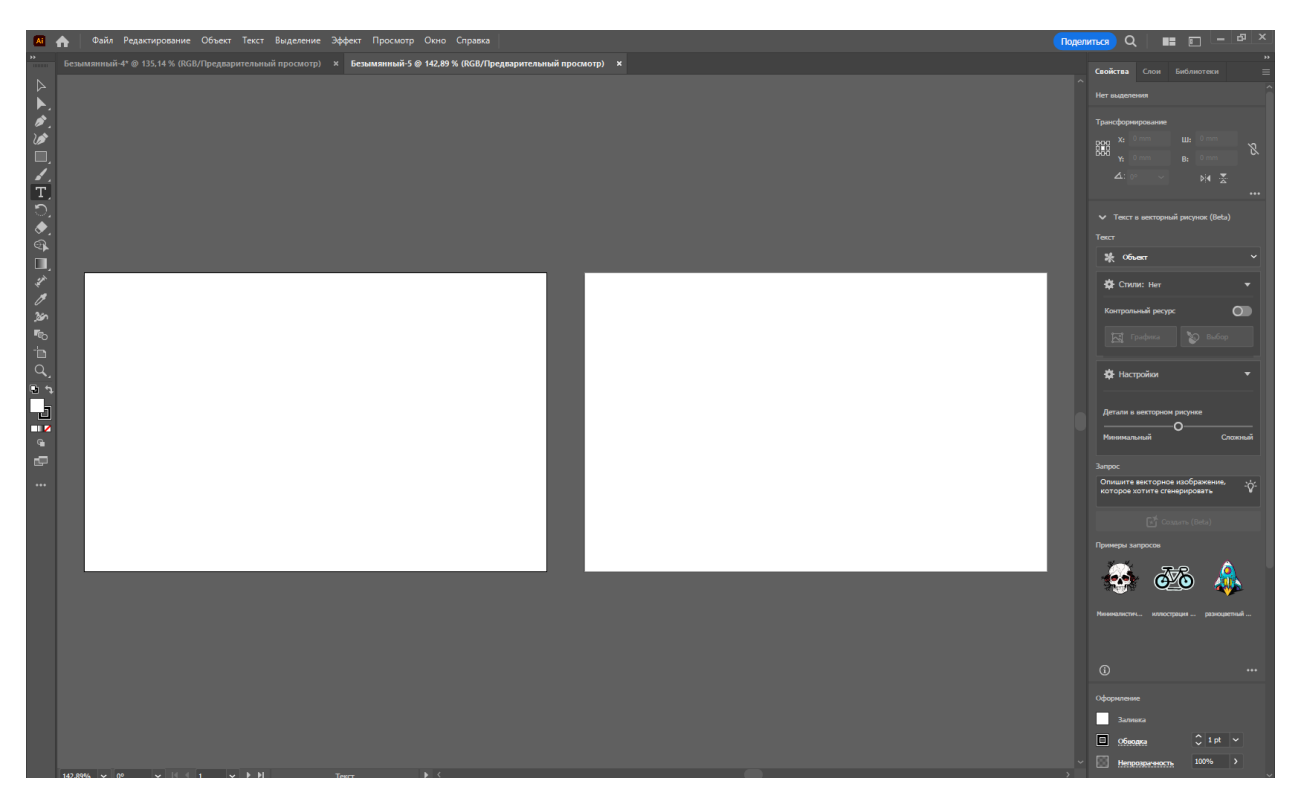

Рис. 3.2. Передня та задня сторона візитівки

Заповнюємо титульну сторінку візитівки(рис.3.3.):

- назва ВНЗ;
- посада;
- ім'я та прізвище;
- контактна інформація: телефон, email;
- логотип компанії;

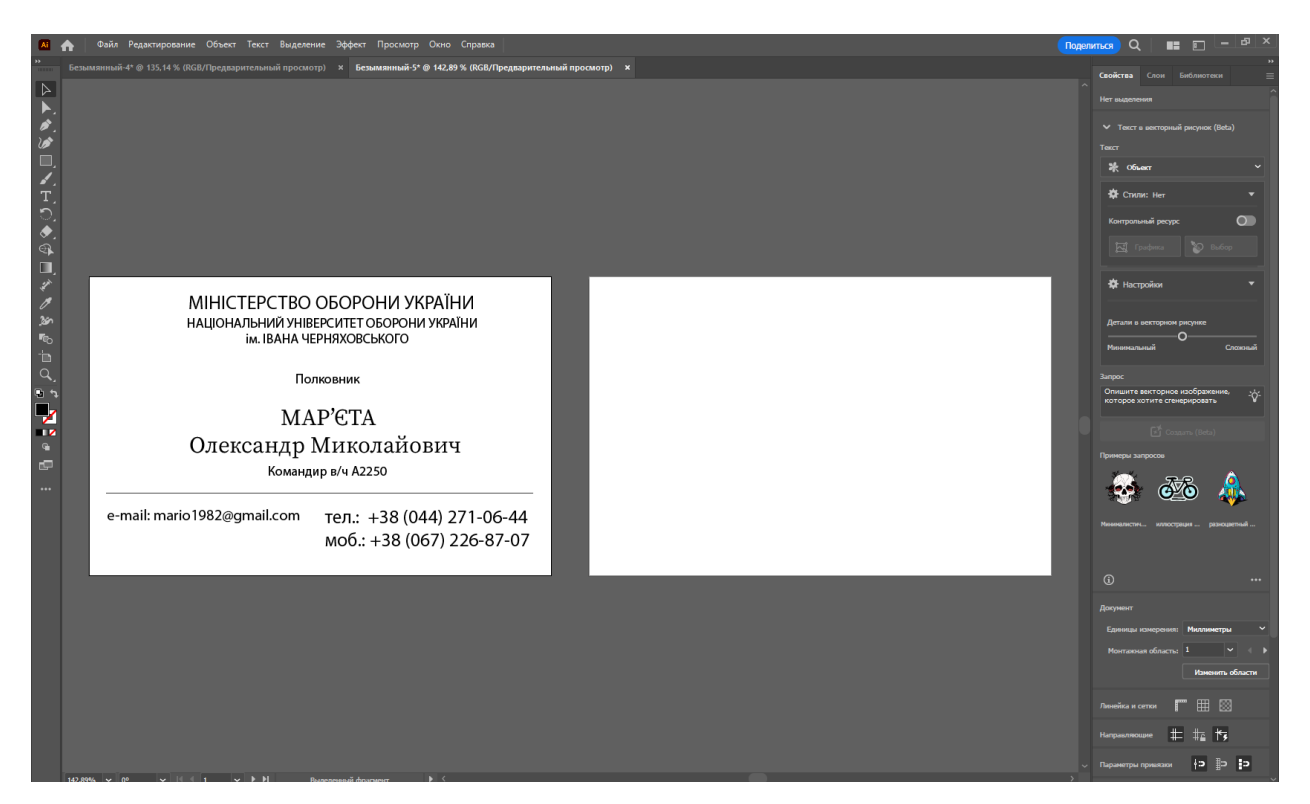

Рис. 3.3. Текстове наповнення титульної сторінки

Також потрібно додати логотип, він буде виглядати доцільно та коректно у даній візитівці(рис. 3.4-3.5).

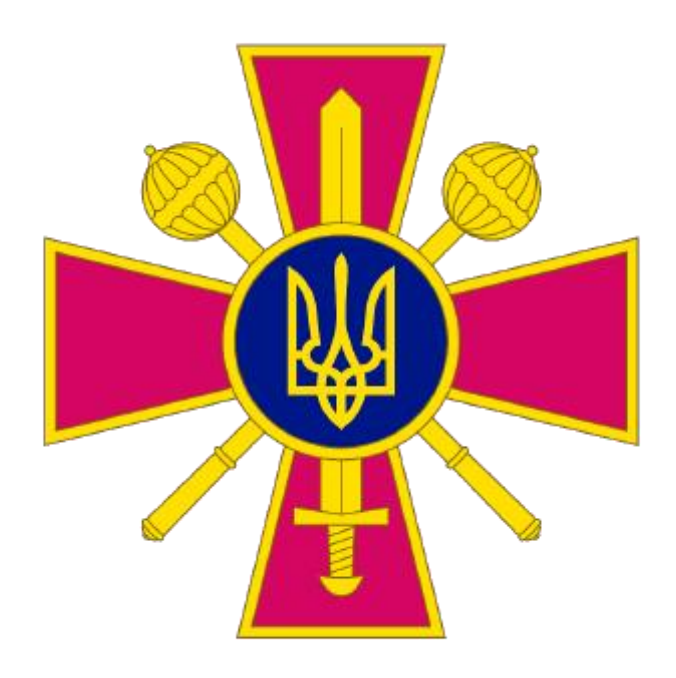

Рис.3.4. Логотип НУОУ для титульної сторінки

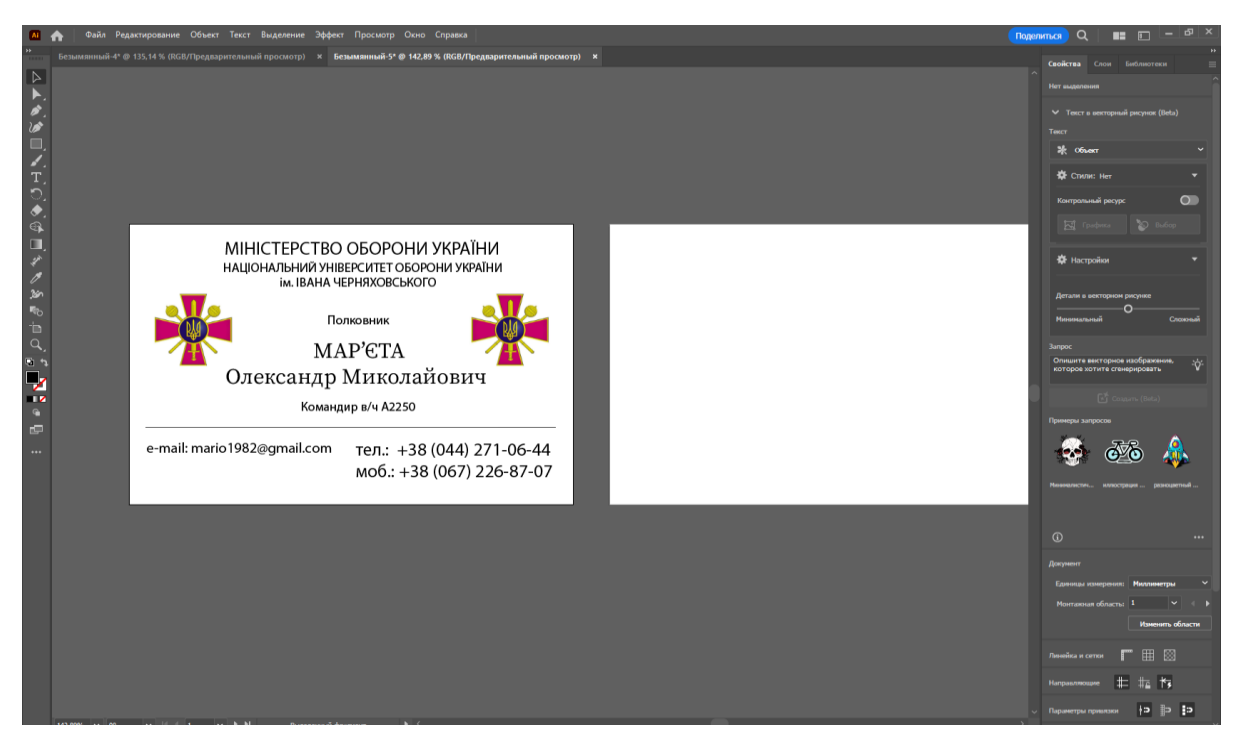

Рис. 3.5. Логотип НУОУ на візитівці

Тепер можна переходити до зворотньої сторони візитівки, було прийнято рішення зобразити там фасад Національного університету оборони України(рис.3.6).

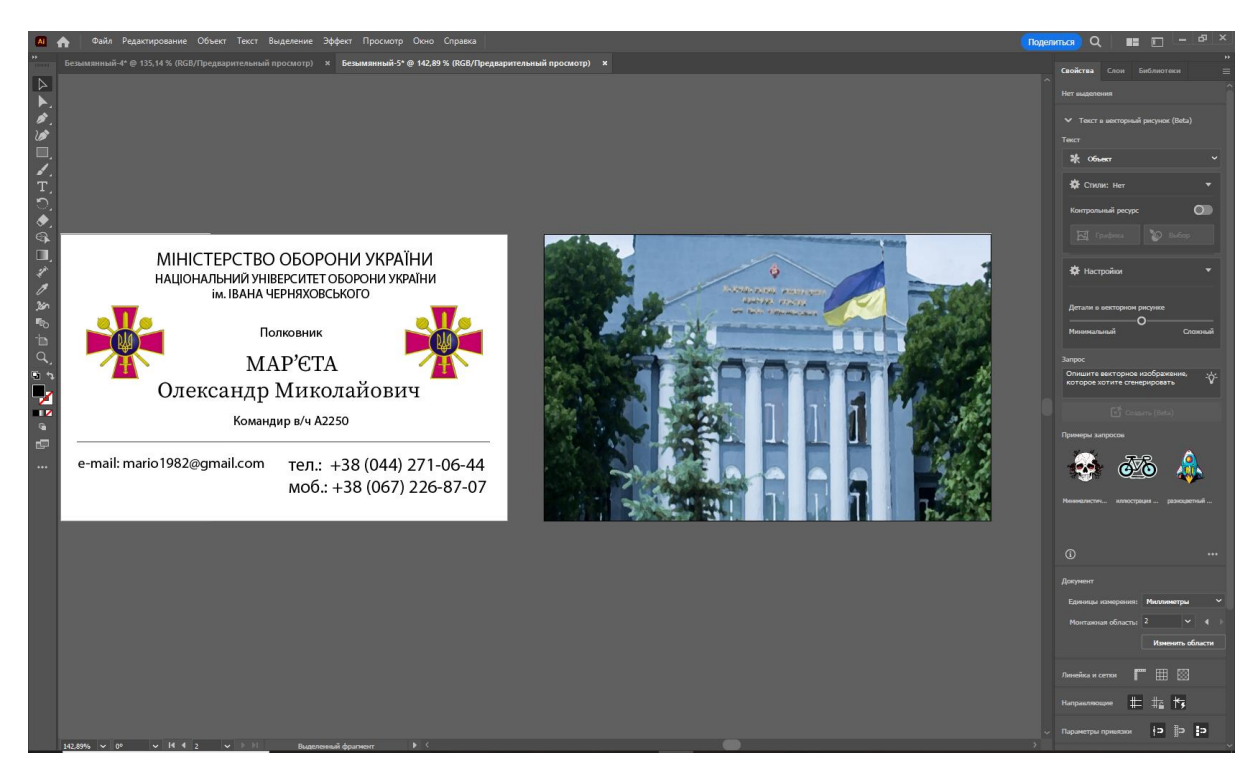

Рис. 3.6. Фасад НУОУ на зворотній стороні візитівки

Також для завершеного вигляду додаємо логотип на задню сторінку візитівки(рис.3.7.- рис.3.8).

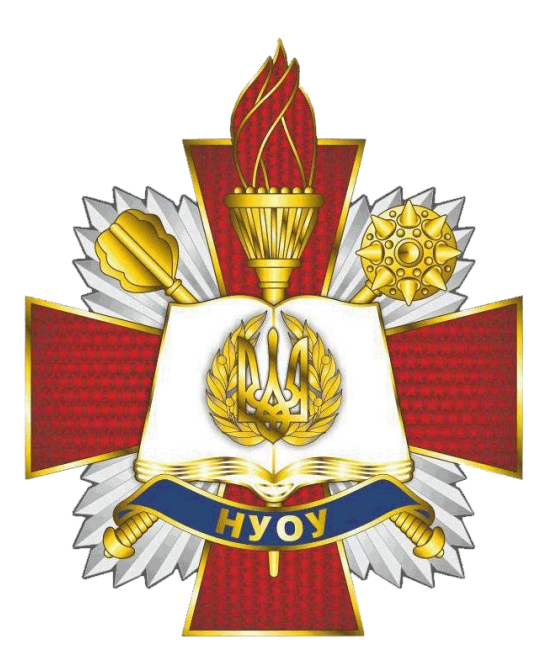

Рис.3.7. Логотип НУОУ

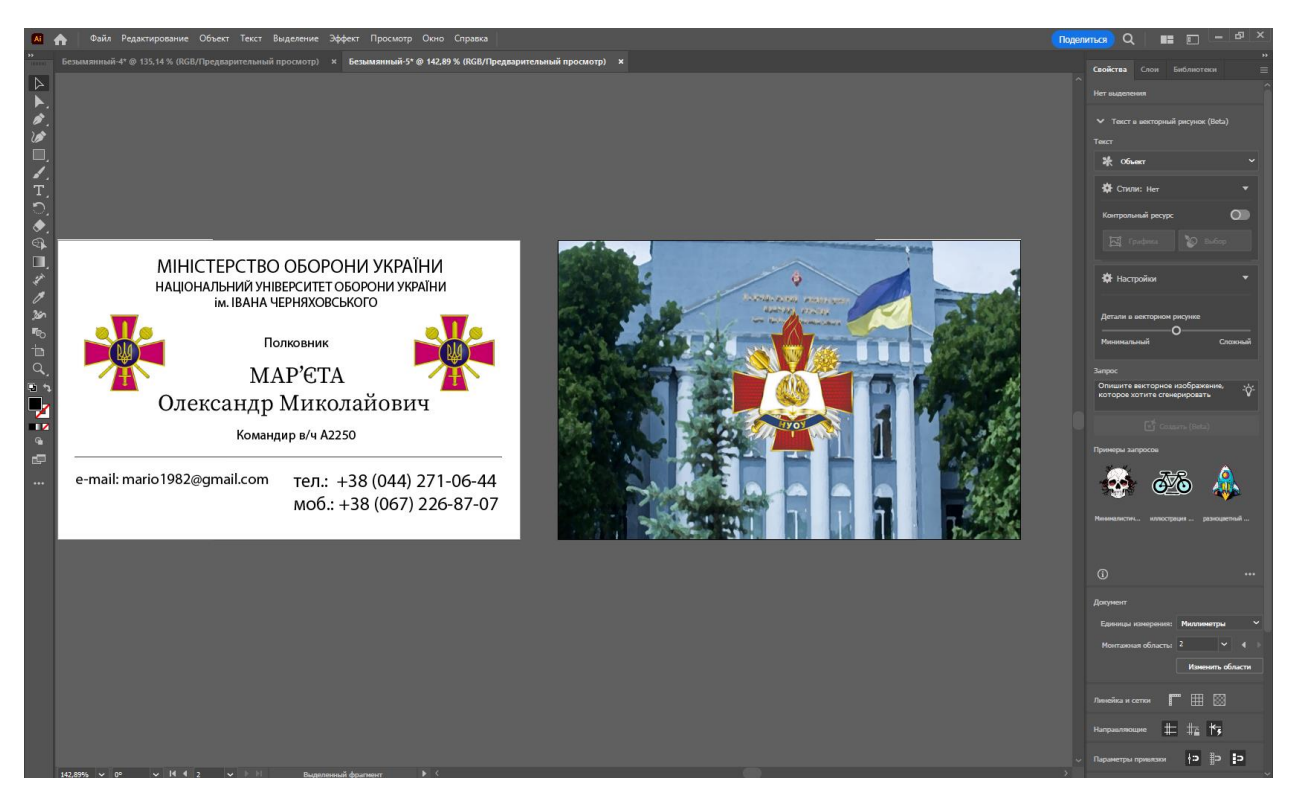

Рис.3.8. Логотип на задній стороні візитівки

Завершений макет візитівки знаходиться у Додатку А.

Для розробки макету банера створюємо лист з форматом 1200х1500 мм (рис. 3.9.)

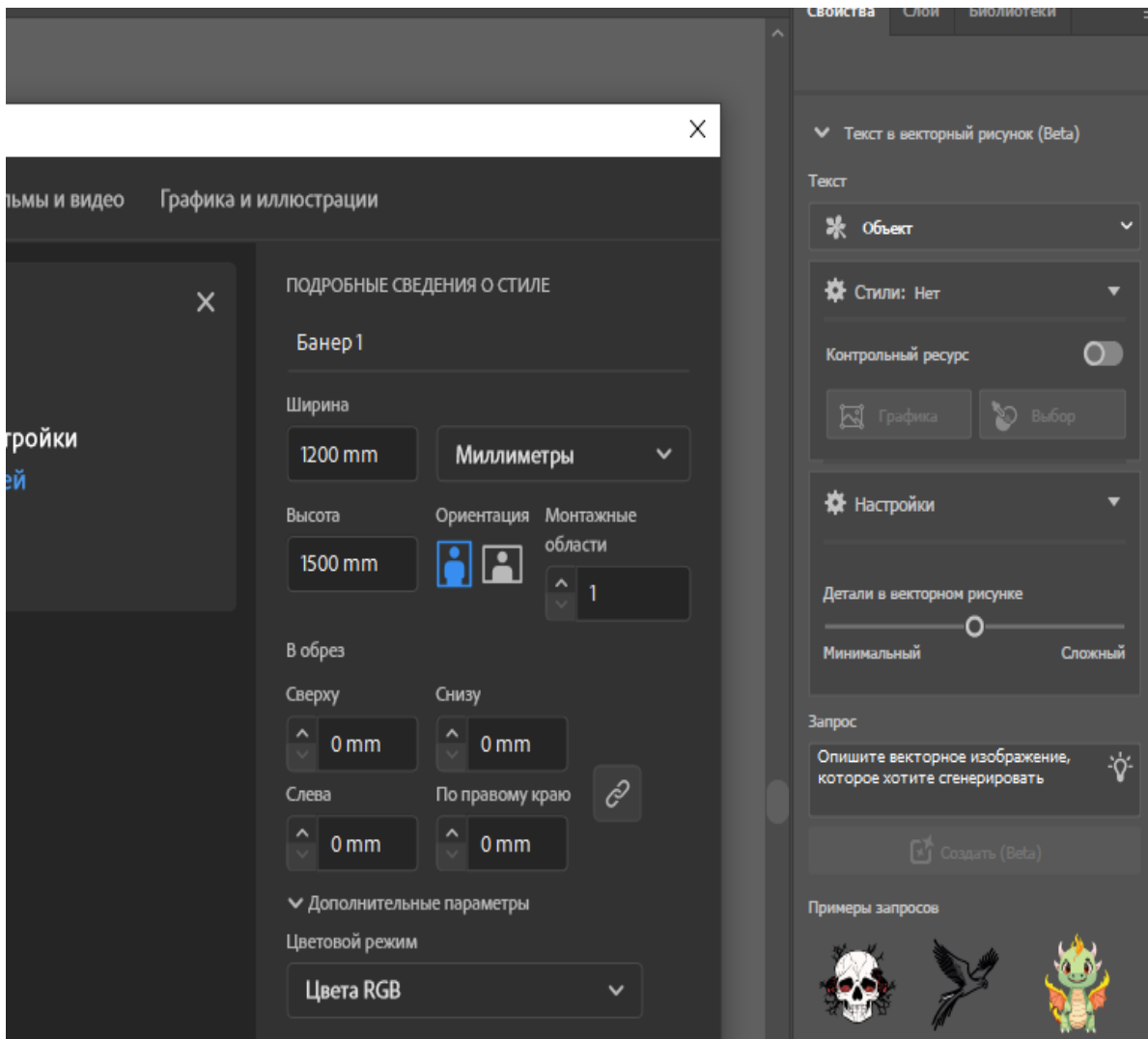

Рис.3.9. Формат банера 1200х1500мм

Далі за допомогою інструменту «Прямокутник»(рис.3.10) робимо рамку на банері (рис. 3.11).

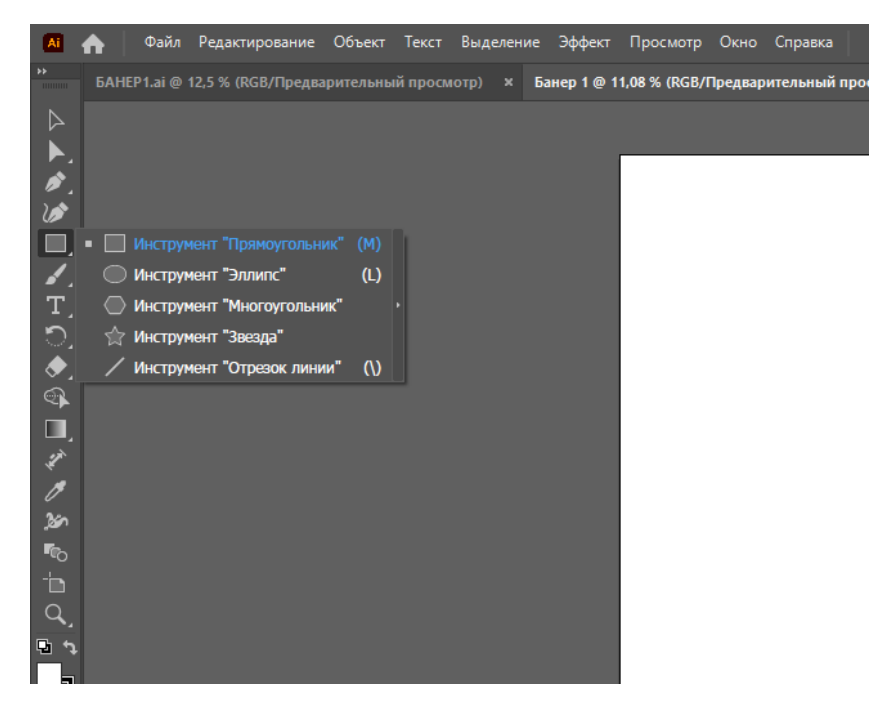

Рис. 3.10. Інструмент «Прямокутник»

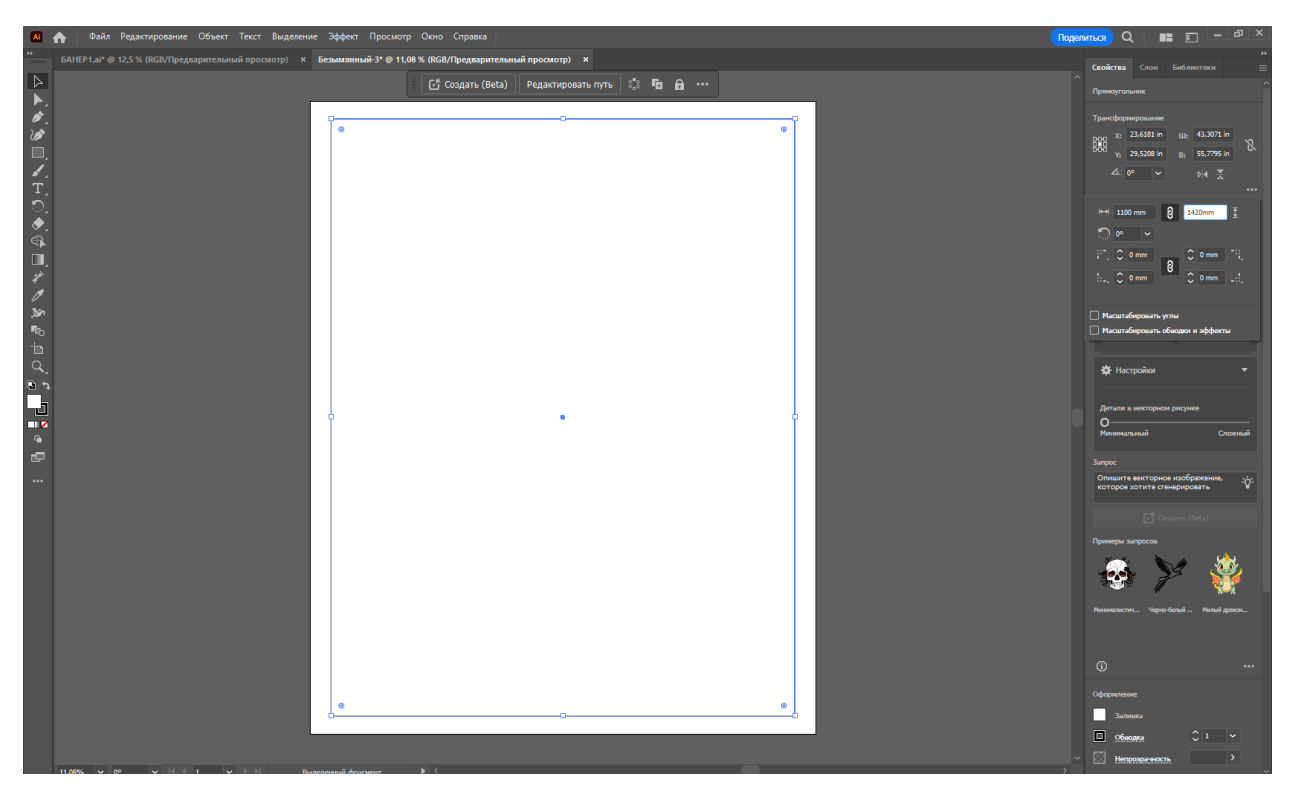

Рис.3.11. Рамка банера

За допомогою інструменту «Текст»(рис.3.12) додаємо заголовок банера(рис.3.13.).

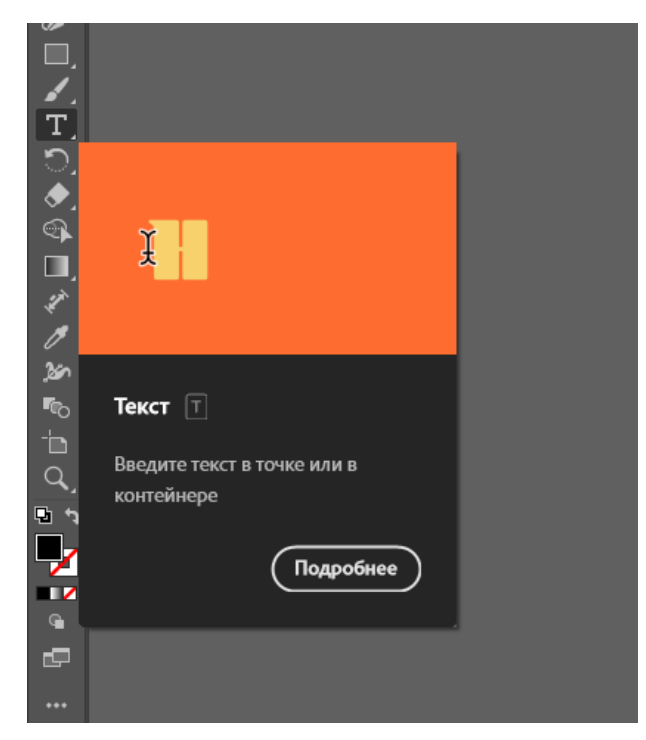

Рис.3.12. Інструмент «Текст»

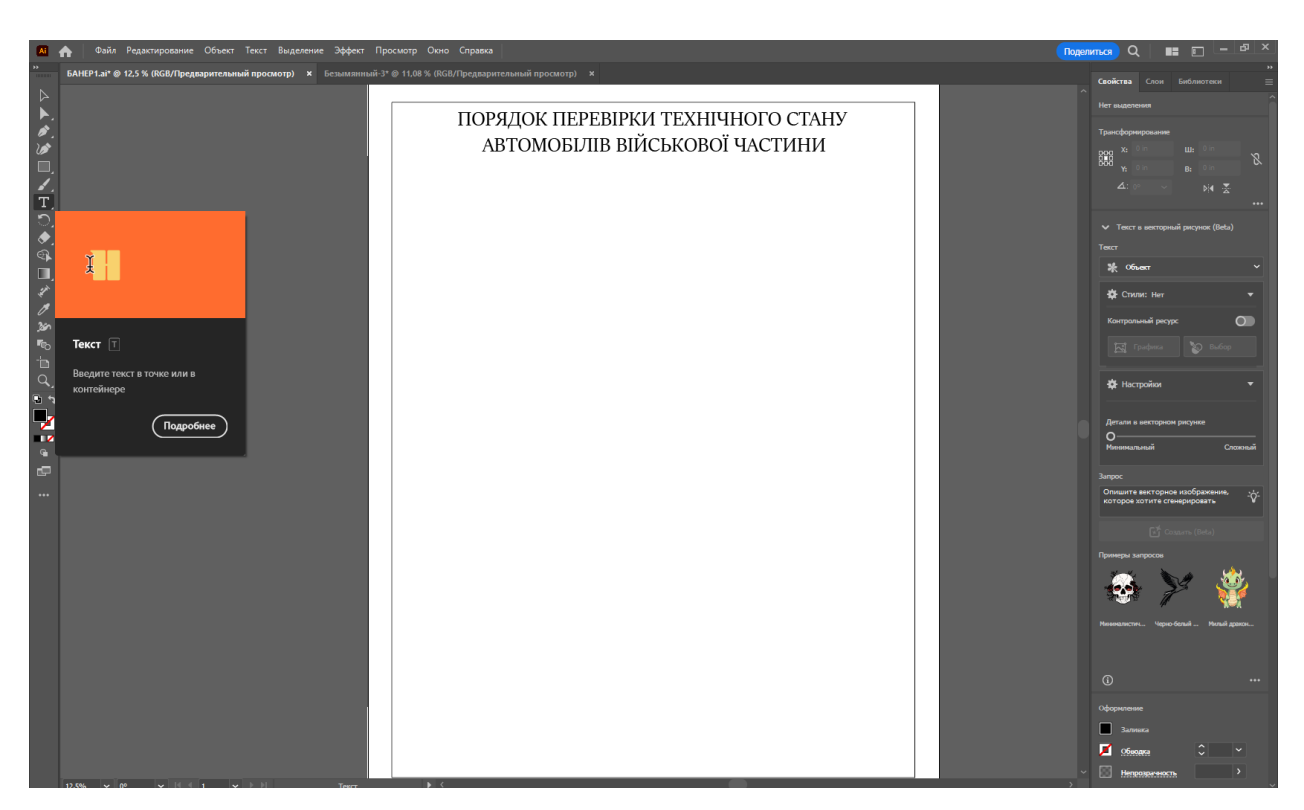

Рис.3.13. Заголовок банера

Далі додаємо текстове наповнення банера (рис. 3.14.).

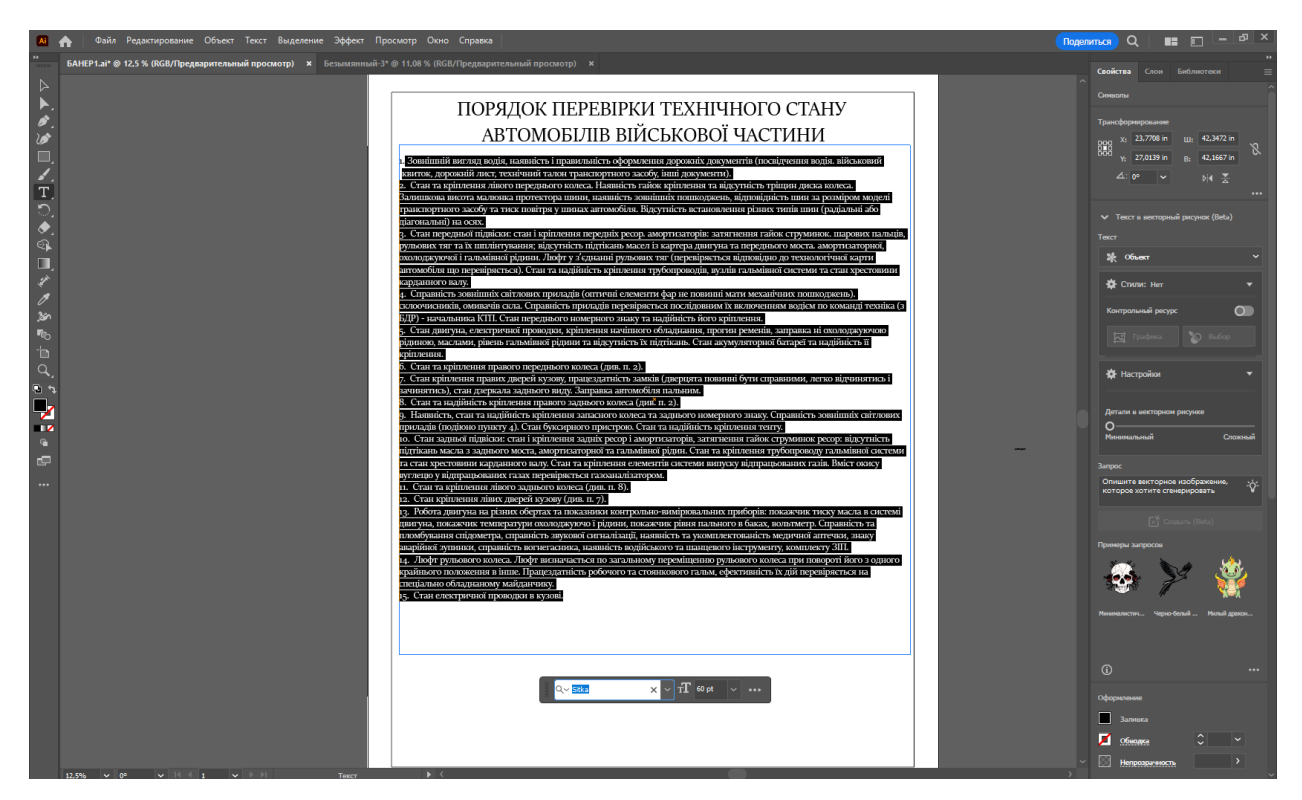

Рис.3.14. Текстове наповнення банера

На завершення додаємо фотографії надані замовником (рис.3.15).

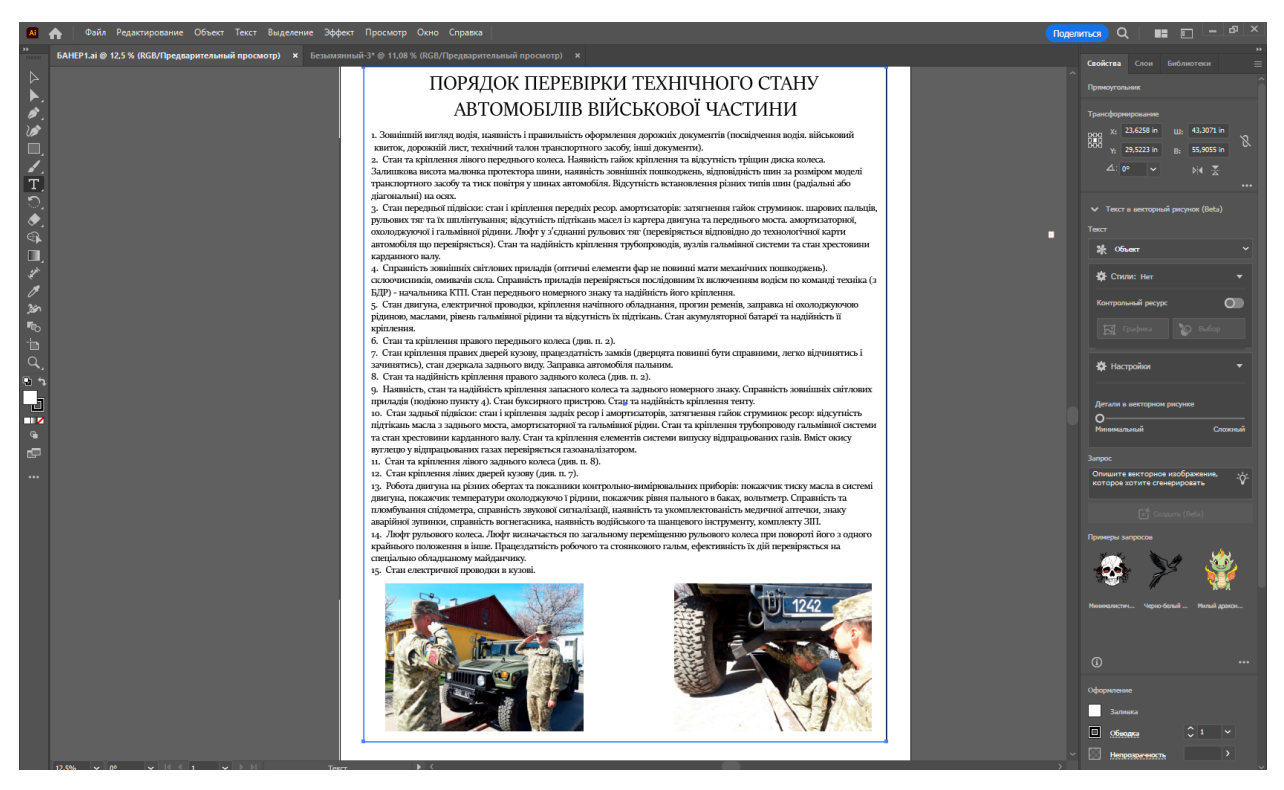

Рис.3.15. Фотографії надані замовником

Також на фон додаємо сірий колір з прозорістю 20% (рис. 3.16).

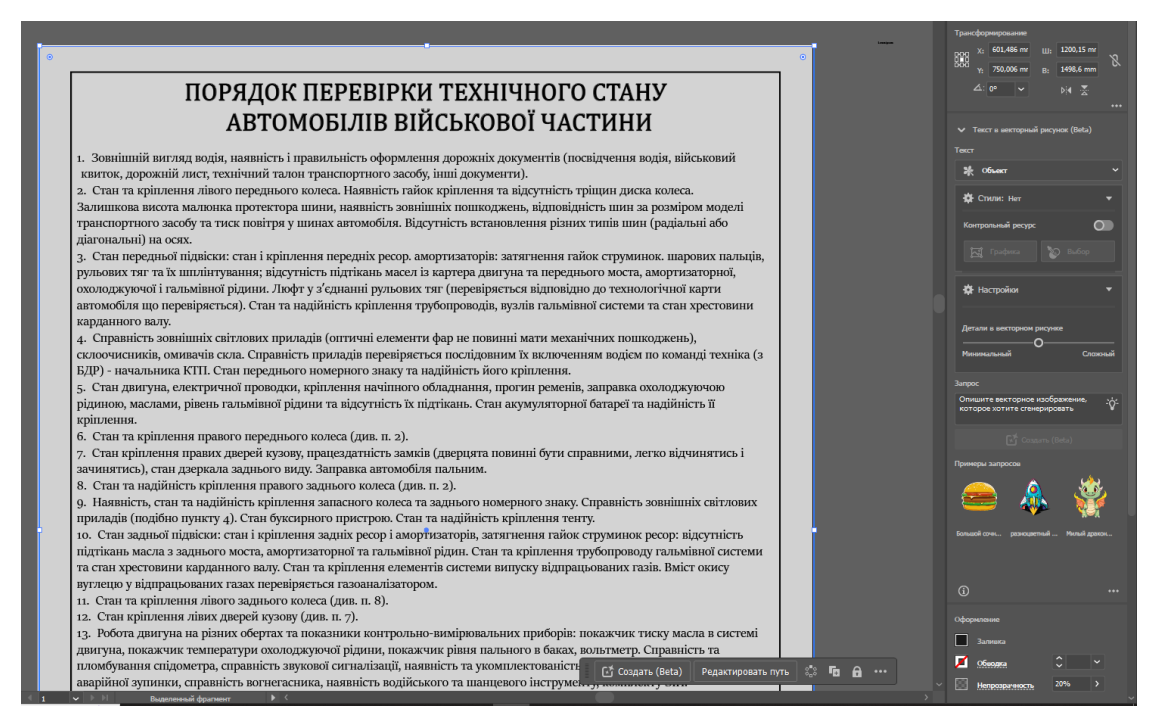

Рис. 3.16. Сірий фон прозорістю 20%

Готовий макет банеру знаходиться у додатку Б.

Переходимо до розробки макету календаря, спочатку обираємо основну картинку та додаємо рік (рис. 3.17).

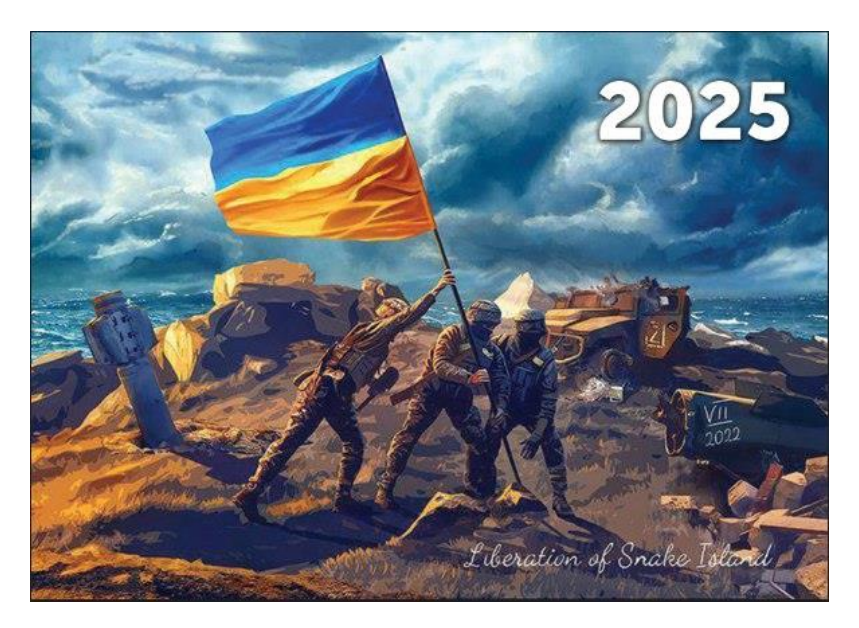

Рис. 3.17. Основна картинка календаря та рік

Далі додаємо на неї логотип НУОУ (рис.3.2.18).

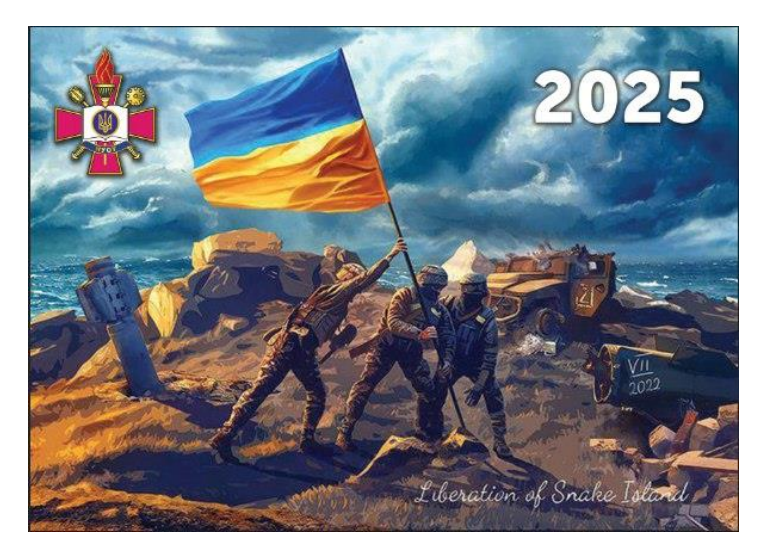

Рис. 3.2.18. Додали логотип НУОУ

Додаємо фон на нижню частину (рис.3.2.19).

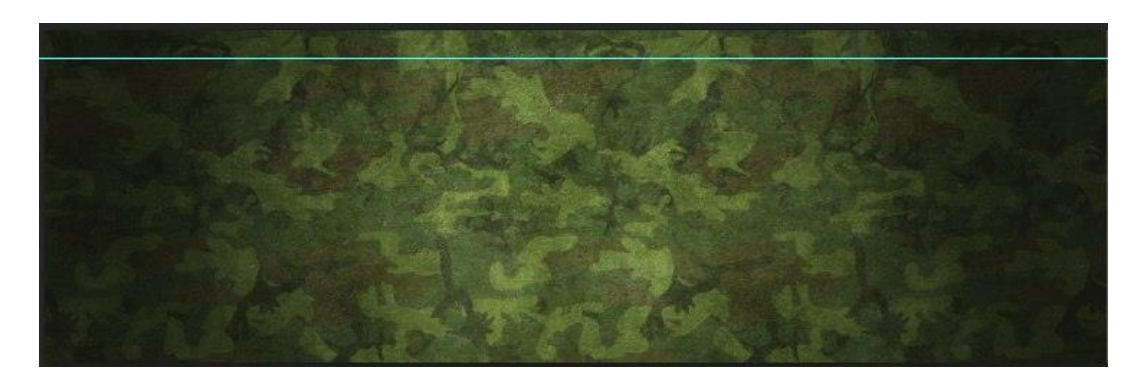

Рис. 3.2.19. Фон на нижню частину календаря

Додаємо логотип НУОУ (рис. 3.2.20).

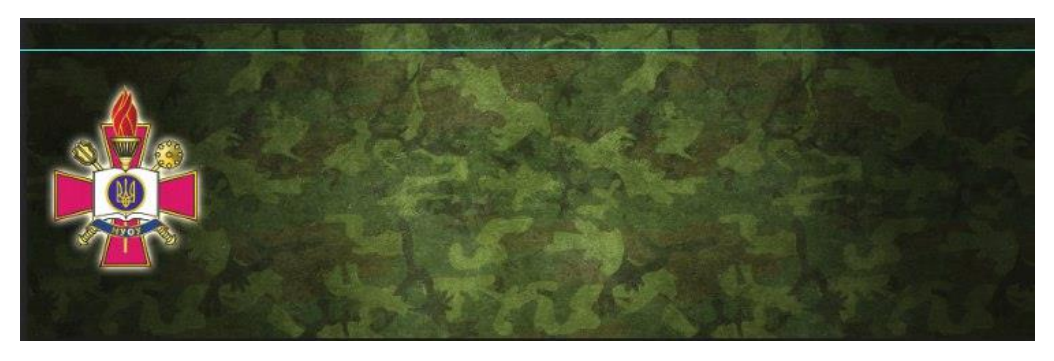

Рис. 3.2.20. Логотип НУОУ на фоні

Додаємо назву ЗВО і сайт (рис. 3.2.21).

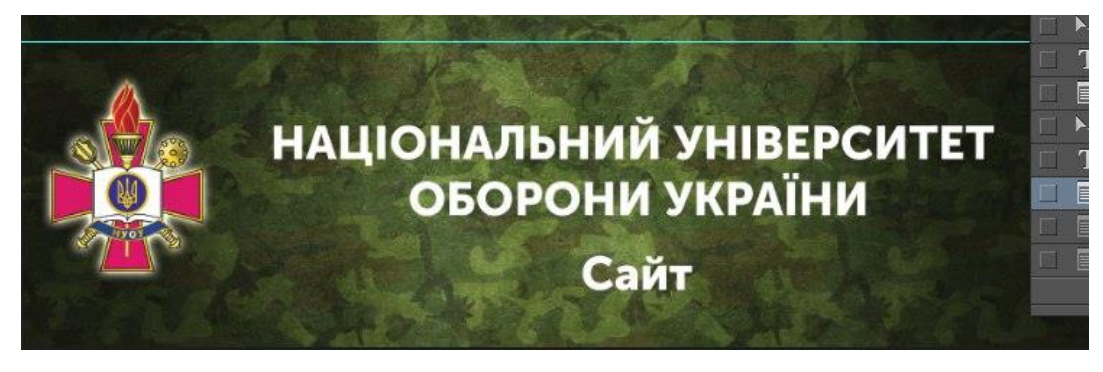

Рис. 3.2.21. Додавання назви

Робимо дизайн сітки (рис. 3.2.22).

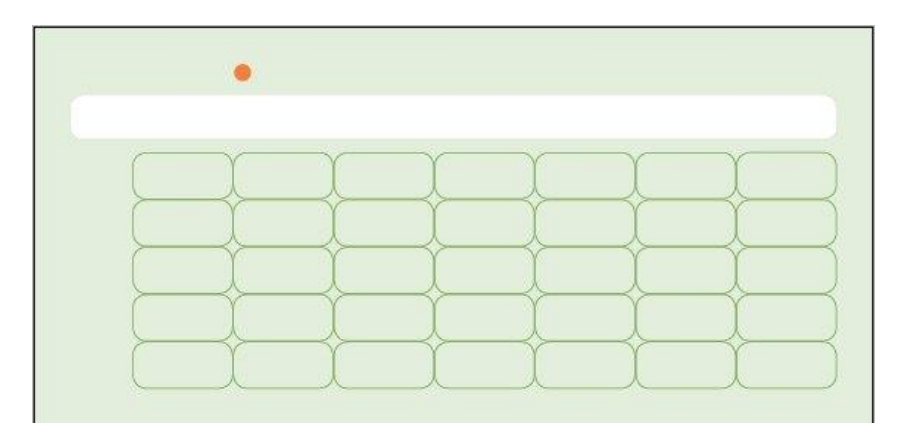

Рис. 3.2.22 Дизайн сітки

Додаємо місяць та рік (рис. 3.2.23).

| <b>ГРУДЕНЬ • DECEMBER</b> | 2024 |  |  |
|---------------------------|------|--|--|
|                           |      |  |  |
|                           |      |  |  |
|                           |      |  |  |
|                           |      |  |  |
|                           |      |  |  |
|                           |      |  |  |

Рис. 3.2.23 Місяць та рік на календарі

Додаємо тижні (рис. 3.2.24).

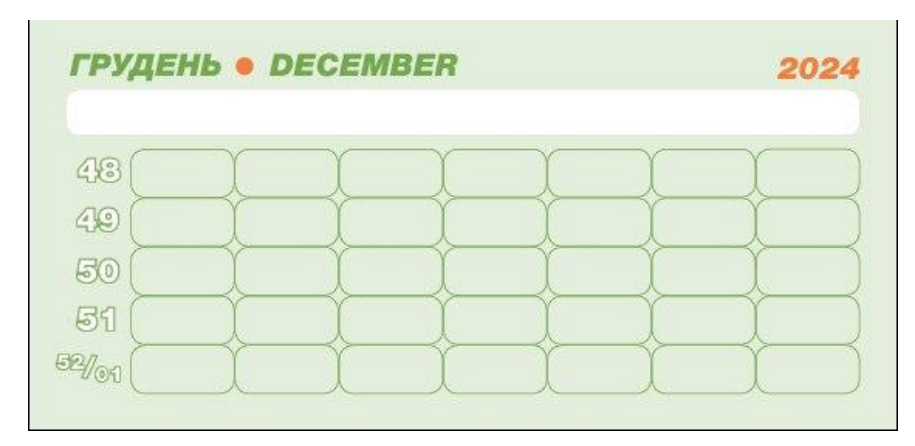

Рис. 3.2.24 Тижні на календарі

Додаємо назви днів тижня (рис. 3.2.25).

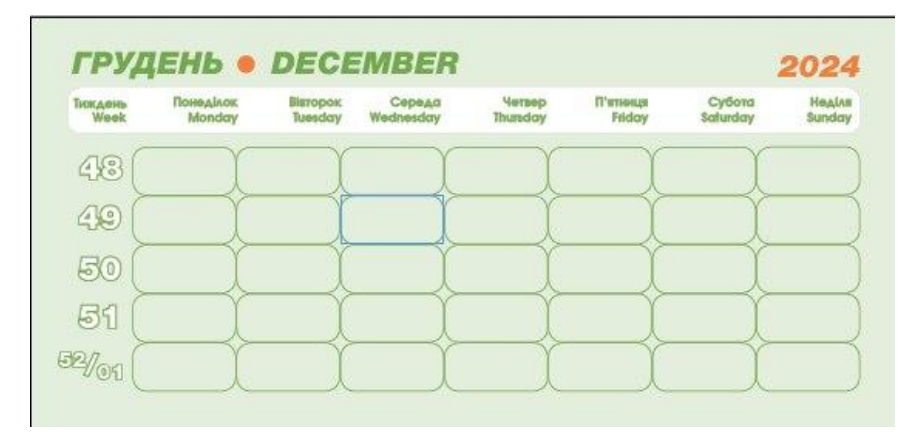

Рис. 3.2.25 Дні тижня

Додаємо числа (рис. 3.2.26).

| Тиждень<br>Week | Понеділок<br>Monday | <b>Bisropok</b><br>Tuesday | Середа<br>Wednesday | Четвер<br>Thursday | П'ятница<br>Friday | Субота<br>Saturday | Неділя<br>Sunday |
|-----------------|---------------------|----------------------------|---------------------|--------------------|--------------------|--------------------|------------------|
| 48              |                     | 25                         | 26                  | 2                  | $2$ E              | 23                 |                  |
| 49              |                     |                            |                     |                    |                    |                    |                  |
| 50              |                     |                            |                     |                    |                    |                    |                  |
| 51              |                     |                            |                     |                    |                    |                    |                  |

Рис. 3.2.26 Числа на календарі

Додаємо свята (рис.3.2.27).

| Dackground Tasks<br>ãπ<br>48                 | $\delta$<br>$\sqrt{2}$     | O<br>o.<br>$\leftarrow$ | C                        |
|----------------------------------------------|----------------------------|-------------------------|--------------------------|
| $\rightarrow$ x<br>Lo<br>200000<br>Preflight |                            |                         |                          |
|                                              |                            |                         |                          |
| 555                                          |                            |                         |                          |
| 52/<br>O <sub>1</sub>                        | Hoselipk<br>New Year's Day | Account                 | $\overline{\phantom{a}}$ |
|                                              |                            |                         |                          |

Рис. 3.2.27 Свята на календарі

Також робимо білий варіант сітки (рис.3.2.28).

| Тиждень<br>Week | Понеділок<br>Monday | Вівторок<br>Tuesday | Середа<br>Wednesday | Четвер<br>Thursday | П'ятниця<br>Friday        | Субота<br>Saturday | Неділя<br><b>Sunday</b> |
|-----------------|---------------------|---------------------|---------------------|--------------------|---------------------------|--------------------|-------------------------|
| 48              |                     |                     | 6p<br>$\angle$      | n<br>Long          | $\circ$<br>ö<br>$L_{max}$ | $\sim$             |                         |
| 49              |                     |                     |                     |                    | Ξ                         |                    | ፡                       |
| 50              |                     |                     |                     |                    | κ                         |                    |                         |
| 51              | ត                   |                     | Ğ                   |                    |                           | 글                  |                         |
| 52/07           | 23/<br>30           |                     |                     |                    |                           |                    |                         |

Рис. 3.2.28 Білий варіант сітки

Створюємо ще 12 листів кожного місяця, та складаємо верхню картинку, три місяці та нижню картинку. Готовий макет квартального календаря зображено у Додатку В.

#### <span id="page-51-0"></span>**Висновки до розділу**

Було розроблено макети інформаційних матеріалів для Національного університету оборони України імені Черняхова.

Проект є ключовим елементом у проектному аналізі. Зважаючи на різні визначення цього терміну, можна запропонувати універсальне: проект – це завдання з визначеними початковими умовами та очікуваними результатами (цілями), що визначають метод його виконання.

Мета проекту – це очікуваний результат, якого планується досягти в заданий термін і за певних умов виконання проекту. Вона має власну структуру, що може бути представлена у вигляді ієрархії цілей проекту. Отож, за мету було визначено надання вступникам інформації про НУОУ.

Цільова аудиторія – група людей, на яких розраховано певний проект, продукт, художній твір, послугу тощо. Цільова аудиторія може визначатися як до пропозиції товару чи ідеї, так постфактум за вивченням поточної ситуації. Люди у своїй діяльності прагнуть визнання з боку інших.

#### **ВИСНОВКИ**

<span id="page-52-0"></span>У результаті виконання кваліфікаційної роботи, було проаналізовано основні поняття дослідження та з'ясовано специфіку інформаційних матеріалів з-поміж різновидів поліграфічної продукції. Обґрунтовано підходи щодо проєктування інформаційних матеріалів для Університету оборони України імені Черняховського.

Було підібрано програмне забезпечення для виконання поставлених завдань. Визначено концепцію та розроблено дизайн інформаційних матеріалів для Університету оборони України імені Черняховського. Також було здійснено програмну розробку макетів інформаційних матеріалів (квартального календаря, інформаційних банерів та візитівки).

Також варто зазначити, що для просування ВНЗ, підвищення впізнаваності, не обійтися без банерної реклами. Тільки для досягнення всіх поставлених завдань доведеться приділити увагу правильному налаштуванню націлювання та хорошому дизайну. У такому разі можна очікувати на потрібну результативність.

Важливим аспектом використання квартального календаря в рекламній індустрії є можливість адаптації його під конкретні потреби цільової аудиторії. Рекламні повідомлення, логотипи, акції або інші елементи можуть бути вплетені в дизайн календаря таким чином, щоб максимально привернути увагу цільової аудиторії і підвищити ефективність рекламної кампанії.

Візитівка є важливим елементом особистої та професійної ідентичності, яка допомагає зберігати зв'язок із клієнтами та партнерами, будувати мережу контактів та сприяти розвитку бізнесу. Її ефективність полягає в якості дизайну, чіткості повідомлення та унікальності пропозиції.

Проект є ключовим елементом у проектному аналізі. Зважаючи на різні визначення цього терміну, можна запропонувати універсальне: проект – це

завдання з визначеними початковими умовами та очікуваними результатами (цілями), що визначають метод його виконання.

Мета проекту – це очікуваний результат, якого планується досягти в заданий термін і за певних умов виконання проекту. Вона має власну структуру, що може бути представлена у вигляді ієрархії цілей проекту. Отож, за мету було визначено надання вступникам інформації про НУОУ.

Цільова аудиторія — група людей, на яких розраховано певний проект, продукт, художній твір, послугу тощо. Цільова аудиторія може визначатися як до пропозиції товару чи ідеї, так постфактум за вивченням поточної ситуації. Люди у своїй діяльності прагнуть визнання з боку інших.

### <span id="page-54-0"></span>**СПИСОК БІБЛІОГРАФІЧНИХ ПОСИЛАНЬ ВИКОРИСТАНИХ ДЖЕРЕЛ**

1. Національний університет оборони України. URL: <https://nuou.org.ua/u/zv.html> (дата звернення: 13.05.2024)

2. Які бувають види календарів і в чому різниця. URL: [https://bestdruk.com.ua/polihrafiia-dlia/yaki-buvaiut-vydykalendariv-i-v-chomu](https://bestdruk.com.ua/polihrafiia-dlia/yaki-buvaiut-vydykalendariv-i-v-chomu-riznytsia/)[riznytsia/](https://bestdruk.com.ua/polihrafiia-dlia/yaki-buvaiut-vydykalendariv-i-v-chomu-riznytsia/) (дата звернення: 14.05.2024)

3. Банерна реклама в інтернеті. URL: [https://wezom.com.ua/ua/blog/bannernaya-reklama.](https://wezom.com.ua/ua/blog/bannernaya-reklama) (дата звернення: 15.05.2024)

4. Відмінність білборда від банера: розмір, види, дизайн URL: [https://ams.net.ua/blog-uk/vidminnist-bilborda-vid-bannera-rozmir-vidyi-dizayn/.](https://ams.net.ua/blog-uk/vidminnist-bilborda-vid-bannera-rozmir-vidyi-dizayn/) (дата звернення: 16.05.2024)

5. Що таке візитівка. URL: [https://xn----8sbptrz0c.xn-](https://що-таке.укр/%D0%B2/%D0%B2%D1%96%D0%B7%D0%B8%D1%82%D1%96%D0%B2%D0%BA%D0%B0.html) [j1amh/%D0%B2/%D0%B2%D1%96%D0%B7%D0%B8%D1%82%D1%96%D0%B](https://що-таке.укр/%D0%B2/%D0%B2%D1%96%D0%B7%D0%B8%D1%82%D1%96%D0%B2%D0%BA%D0%B0.html) [2%D0%BA%D0%B0.html](https://що-таке.укр/%D0%B2/%D0%B2%D1%96%D0%B7%D0%B8%D1%82%D1%96%D0%B2%D0%BA%D0%B0.html) (дата звернення: 16.05.2024)

6. Денисенко С.М. Мультимедійна лекція як компонент освітнього середовища ВУЗу (на прикладі підготовки фахівців видавництва та поліграфії) // Інформаційні технології в освіті. 2017. № 31. С. 46–54.

7. Rosy – Animated Html5 Banner Ads. URL: <https://masterbundles.com/quickartisan/rosy-animated-html5-banner-ads/> (дата звернення: 19.05.2024)

8. Microsoft Word. URL:<https://www.microsoft.com/uk-ua/microsoft-365/word> (дата звернення: 18.05.2024)

9. Основні відомості про робоче середовище. URL: <https://helpx.adobe.com/ua/photoshop/using/workspace-basics.html> (дата звернення: 20.05.2024)

10. Adobe Illustrator. URL:<https://www.adobe.com/ua/products/illustrator.html> (дата звернення: 18.05.2024)

# **ДОДАТКИ**

Додаток А

Макет візитівки

<span id="page-55-0"></span>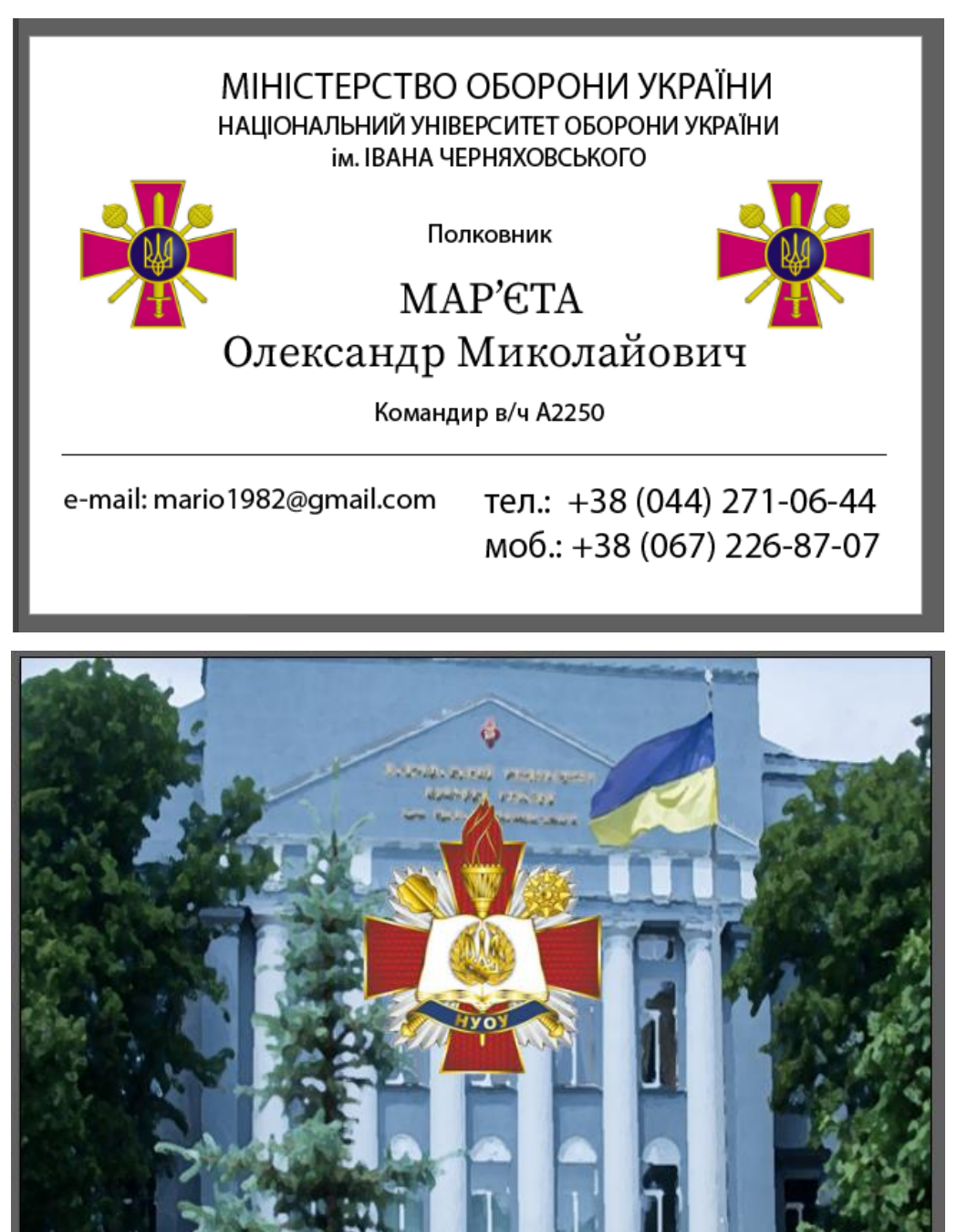

Рис. А.1. Інформаційна та титульна сторінка візитівки

### Макети серії банерів

### ПОРЯДОК ПЕРЕВІРКИ ТЕХНІЧНОГО СТАНУ АВТОМОБІЛІВ ВІЙСЬКОВОЇ ЧАСТИНИ

1. Зовнішній вигляд водія, наявність і правильність оформлення дорожніх документів (посвідчення водія, військовий квиток, дорожній лист, технічний талон транспортного засобу, інші документи).

2. Стан та кріплення лівого переднього колеса. Наявність гайок кріплення та відсутність тріщин диска колеса.

Залишкова висота малюнка протектора шини, наявність зовнішніх пошкоджень, відповідність шин за розміром моделі транспортного засобу та тиск повітря у шинах автомобіля. Відсутність встановлення різних типів шин (радіальні або ліагональні) на осях.

3. Стан передньої підвіски: стан і кріплення передніх ресор. амортизаторів: затягнення гайок струминок. шарових пальців, рульових тяг та їх шплінтування; відсутність підтікань масел із картера двигуна та переднього моста, амортизаторної, охолоджуючої і гальмівної рідини. Люфт у з'єднанні рульових тяг (перевіряється відповідно до технологічної карти автомобіля що перевіряється). Стан та надійність кріплення трубопроводів, вузлів гальмівної системи та стан хрестовини карданного валу.

4. Справність зовнішніх світлових приладів (оптичні елементи фар не повинні мати механічних пошкоджень), склоочисників, омивачів скла. Справність приладів перевіряється послідовним їх включенням водієм по команді техніка (з БДР) - начальника КТП. Стан переднього номерного знаку та надійність його кріплення.

5. Стан двигуна, електричної проводки, кріплення начіпного обладнання, прогин ременів, заправка охолоджуючою рідиною, маслами, рівень гальмівної рідини та відсутність їх підтікань. Стан акумуляторної батареї та надійність її кріплення.

6. Стан та кріплення правого переднього колеса (див. п. 2).

7. Стан кріплення правих дверей кузову, працездатність замків (дверцята повинні бути справними, легко відчинятись і зачинятись), стан дзеркала заднього виду. Заправка автомобіля пальним.

8. Стан та надійність кріплення правого заднього колеса (див. п. 2).

9. Наявність, стан та надійність кріплення запасного колеса та заднього номерного знаку. Справність зовнішніх світлових приладів (подібно пункту 4). Стан буксирного пристрою. Стан та надійність кріплення тенту.

10. Стан задньої підвіски: стан і кріплення задніх ресор і амортизаторів, затягнення гайок струминок ресор: відсутність підтікань масла з заднього моста, амортизаторної та гальмівної рідин. Стан та кріплення трубопроводу гальмівної системи та стан хрестовини карданного валу. Стан та кріплення елементів системи випуску відпрацьованих газів. Вміст окису вуглецю у відпрацьованих газах перевіряється газоаналізатором.

11. Стан та кріплення лівого заднього колеса (див. п. 8).

12. Стан кріплення лівих дверей кузову (див. п. 7).

13. Робота двигуна на різних обертах та показники контрольно-вимірювальних приборів: покажчик тиску масла в системі двигуна, покажчик температури охолоджуючої рідини, покажчик рівня пального в баках, вольтметр. Справність та пломбування спідометра, справність звукової сигналізації, наявність та укомплектованість медичної аптечки, знаку аварійної зупинки, справність вогнегасника, наявність водійського та шанцевого інструменту, комплекту ЗІП.

14. Люфт рульового колеса. Люфт визначається по загальному переміщенню рульового колеса при повороті його з одного крайнього положення в інше. Працездатність робочого та стоянкового гальм, ефективність їх дій перевіряється на спеціально обладнаному майданчику.

15. Стан електричної проводки в кузові.

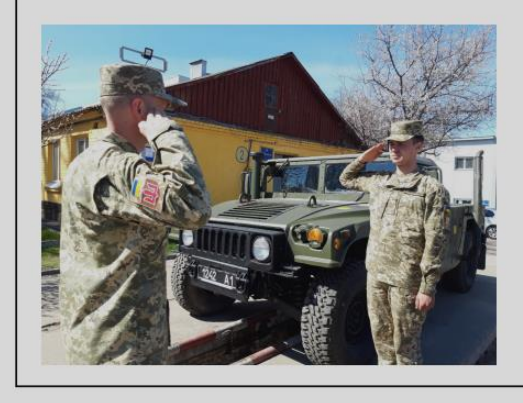

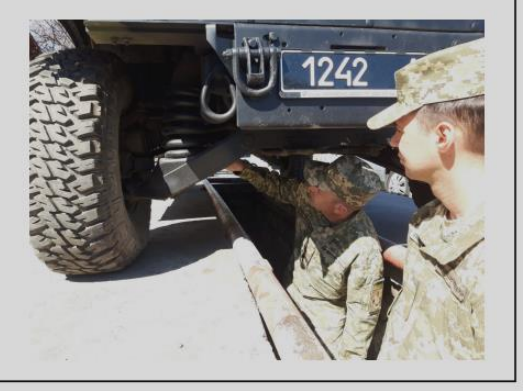

Рис. Б.1. Макет банера №1

# Технічні характеристики автомобільної техніки, які перевіряються техніком (з БДР) - начальником КТП

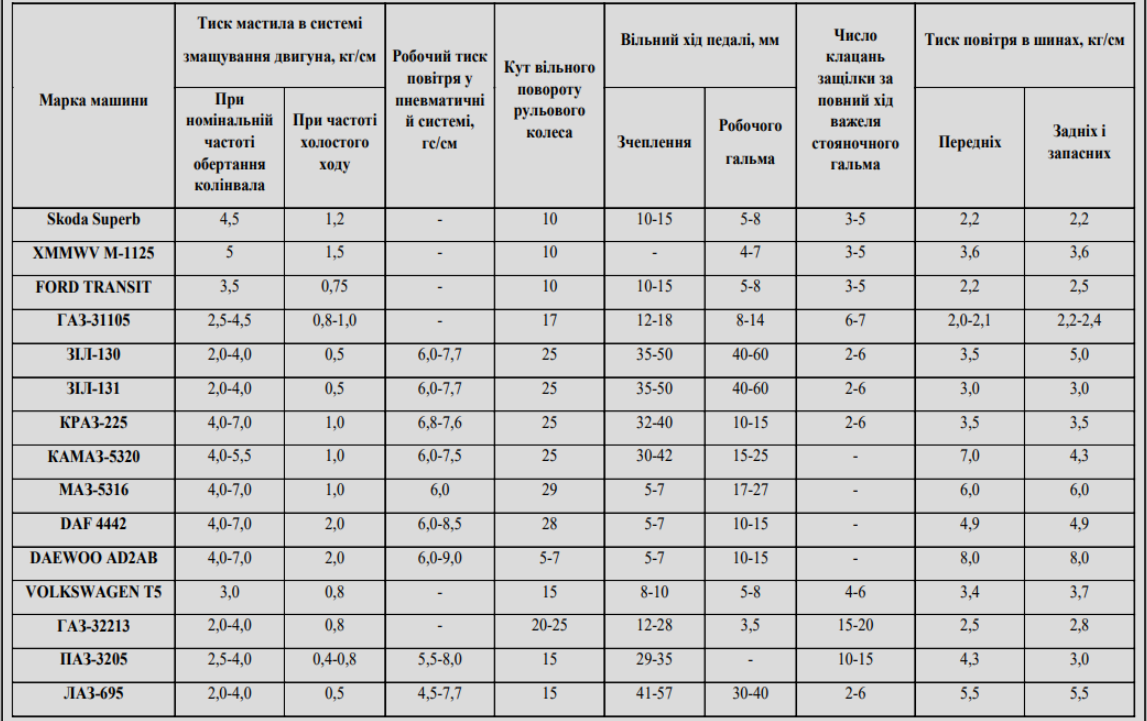

1. Забороняється експлуатація машин за наявності будь-якої несправності, означеної в правилах технічної експлуатації цих транспортних засобів.

2. Забороняється експлуатація транспортних засобів згідно із законодавством:

а) у разі їх виготовлення або переобладнання з порушенням вимог стандартів, правил і нормативів. що стосуються безпеки дорожнього руху;

б) якшо вони не пройшли технічного контролю та не мають технічного талона транспортного засобу ЗСУ;

в) якщо номерні знаки не відповідають вимогам наказу МО України від 05.10.04 № 447;

г) у разі обладнання без дозволу спеціальними звуковими та світловими сигналами.

3. Забороняється експлуатація транспортних засобів згідно із законодавством за наявності таких технічних несправностей і невідповідності таким вимогам:

3.1. Гальмівної системи:

а) змінено конструкцію гальмових систем, застосовано гальмову рідину, вузли або окремі деталі, що не передбачені для даної моделі транспортного засобу або не відповідають вимогам підприємства-виробника;

б) під час дорожніх випробувань робочої гальмової системи перевищуються такі значення:

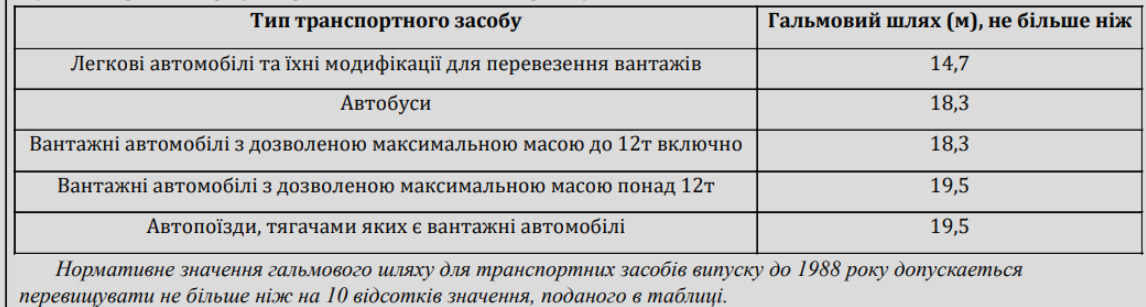

Рис. Б.2. Макет банера №2

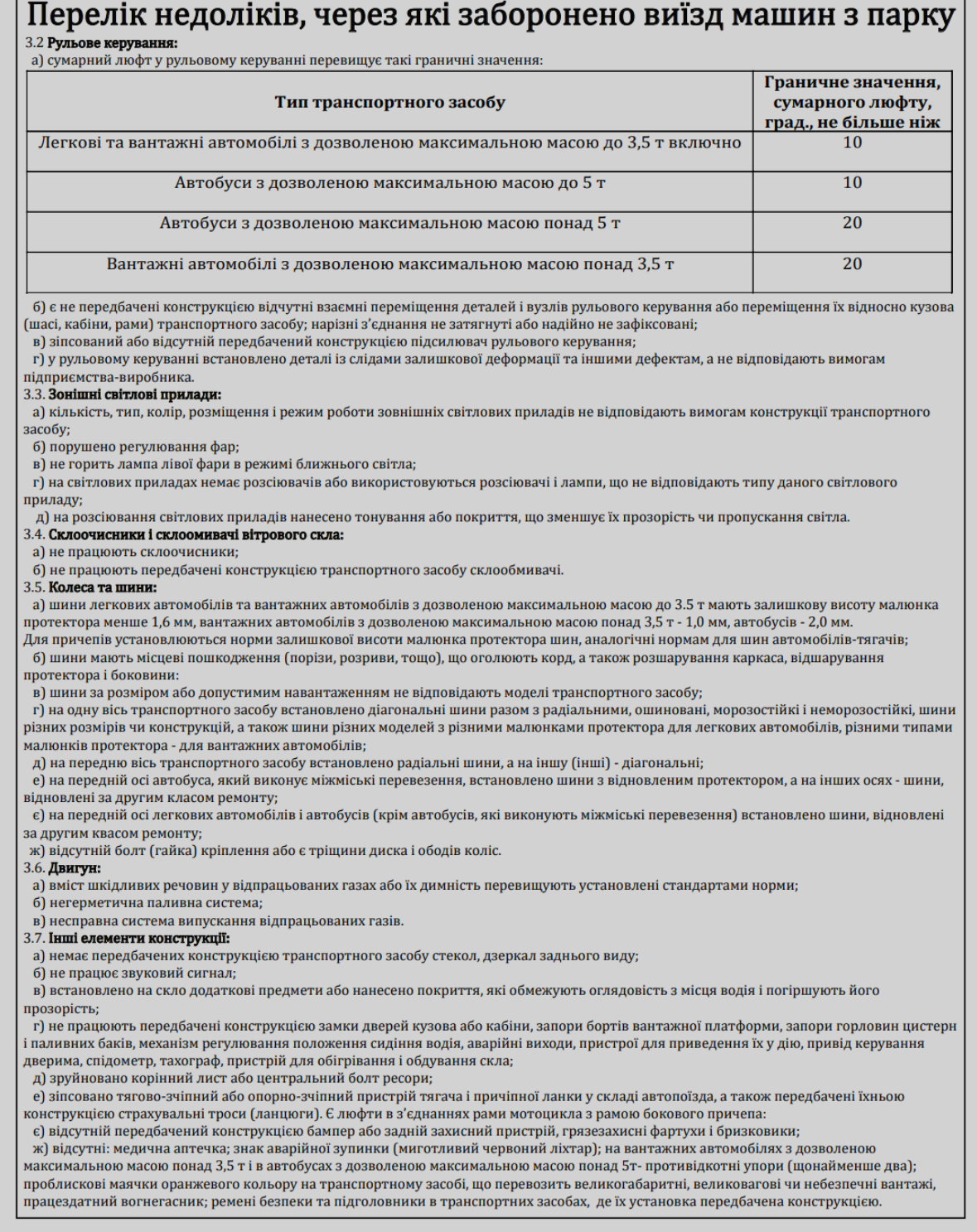

Рис. Б.3. Макет банера №3

# Продовження додатку Б

|                                                                                               |                                                                                          | Розміри призначень на знаках номерних автомобільної техніки<br><b>ПРИЗНАЧЕННЯ</b> |                                                                                                    |                                                                                                    | Товщина, мм                             |  |
|-----------------------------------------------------------------------------------------------|------------------------------------------------------------------------------------------|-----------------------------------------------------------------------------------|----------------------------------------------------------------------------------------------------|----------------------------------------------------------------------------------------------------|-----------------------------------------|--|
|                                                                                               |                                                                                          |                                                                                   |                                                                                                    |                                                                                                    | Літер                                   |  |
| Передні та задні знаки для всіх типів автомобілів,<br>автомобільних причепів та напівпричепів |                                                                                          |                                                                                   | 78                                                                                                    | 11                                                                                                    | 9                                       |  |
| Знаки для мотоциклів                                                                          |                                                                                          |                                                                                   | 58                                                                                                    | 9                                                                                                    | 9                                       |  |
| стінці кузова транспортного засобу.                                                           |                                                                                          |                                                                                   |                                                                                                    |                                                                                                    |                                         |  |
|                                                                                               |                                                                                          |                                                                                   |                                                                                                    |                                                                                                    |                                         |  |
|                                                                                               |                                                                                          |                                                                                   |                                                                                                    |                                                                                                    |                                         |  |
|                                                                                               | 20                                                                                       |                                                                                   |                                                                                                    |                                                                                                    |                                         |  |
| Висота літери                                                                                 | 100                                                                                      |                                                                                   |                                                                                                    |                                                                                                    | Розміри, мм                             |  |
| Ширина літери                                                                                 | 55/75                                                                                    |                                                                                   |                                                                                                    |                                                                                                    | Не менше 1600                           |  |
| Товщина штриху літери                                                                         | 15                                                                                       |                                                                                   |                                                                                                    |                                                                                                    | 1/10 діаметра                           |  |
|                                                                                               |                                                                                          |                                                                                   |                                                                                                    |                                                                                                    | 90-140                                  |  |
|                                                                                               |                                                                                          |                                                                                   |                                                                                                    |                                                                                                    | $40 - 60$                               |  |
|                                                                                               |                                                                                          |                                                                                   |                                                                                                    |                                                                                                    | $10 - 15$                               |  |
|                                                                                               |                                                                                          |                                                                                   |                                                                                                    |                                                                                                    | $10 - 20$                               |  |
|                                                                                               |                                                                                          |                                                                                   |                                                                                                    |                                                                                                    |                                         |  |
|                                                                                               |                                                                                          |                                                                                   |                                                                                                    |                                                                                                    | Розміри, мм                             |  |
|                                                                                               |                                                                                          |                                                                                   |                                                                                                    |                                                                                                    | не менше 250                            |  |
|                                                                                               |                                                                                          |                                                                                   |                                                                                                    |                                                                                                    | 1/10 діаметра                           |  |
|                                                                                               | "ЛЮДИ"<br>знак<br>Найменування розмірів<br>Висота щитка<br>Довжина щитка<br>Ширина кайма | розміщується<br>Розміри, мм<br>180<br>400<br>ЛЮДИ                                 | на<br>видному місці спереду ліворуч по напрямку руху<br>транспортного засобу на передньому борту кузову<br>чи в середині кабіни праворуч у нижній частині поза<br>вітровим склом, ззаду ліворуч на борту платформи, | РОЗПІЗНАВАЛЬНИЙ ЗНАК<br>«ОБМЕЖЕННЯ МАКСИМАЛЬНОЇ<br>ШВИДКОСТІ»<br>Розміщується на задньому<br>борту, задній стінці кузова<br>зліва. Розміри знаку:<br>Найменування розмірів<br>Діаметр круга<br>Ширина кайма<br>Висота цифри<br>Ширина цифри<br>Товщина штрихів цифри<br>Відстань між цифрами<br>Найменування розмірів<br>Сторона<br>Ширина кайма | РОЗМІРИ РОЗПІЗНАВАЛЬНОГО ЗНАКУ «КОЛОНА» |  |

Рис. Б.4. Макет банера №4

### Додаток В

### Макет квартального календаря

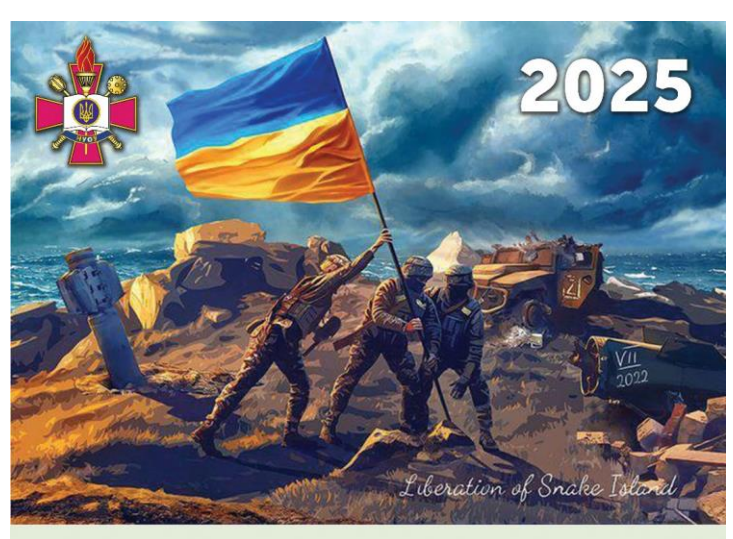

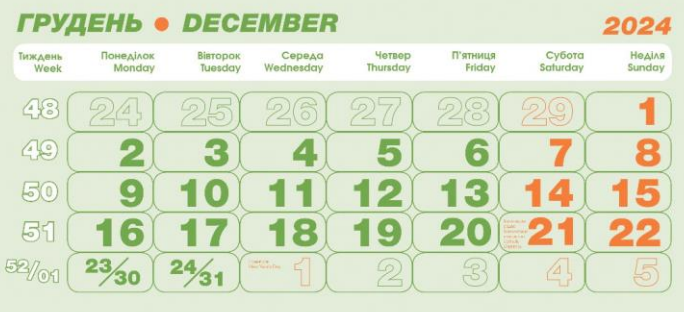

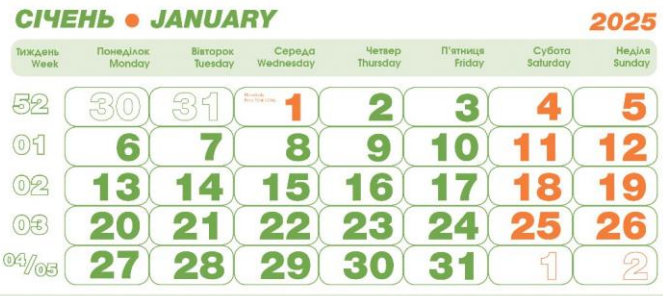

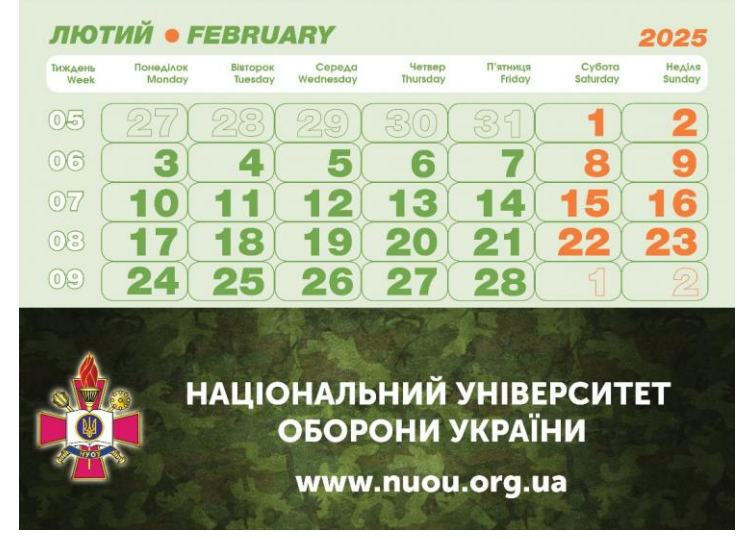

Рис. В.1. Макет квартального календаря